# tdda Documentation

Release 1.0.32

**Stochastic Solutions Limited** 

Jan 07, 2022

# Contents

| 1 | Overview                                                                                                    | 3                                                  |
|---|----------------------------------------------------------------------------------------------------|----------------------------------------------------|
| 2 | Command Line Tools           2.1         tdda           2.2         rexpy                                                                                                    | <b>5</b><br>5<br>5                                 |
| 3 | Reference Tests3.1Prerequisites3.2Simple Examples3.3Methods and Functions3.4unittest Framework Support3.5pytest Framework Support3.6Examples                                                                    | 7<br>8<br>10<br>16<br>18<br>22                     |
| 4 | Constraints4.1Python Prerequisites4.2Command-line Tool4.3Constraints for CSV Files and Pandas DataFrames4.4Constraints for Databases4.5Extension Framework4.6Constraints API4.7TDDA JSON file format4.8Examples | 23<br>23<br>24<br>27<br>34<br>40<br>44<br>49<br>49 |
| 5 | Rexpy         5.1       Command-line Tool         5.2       Examples                                                                                                    | <b>51</b><br>51<br>59                              |
| 6 | Microsoft Windows Configuration                                                                                                    | 61                                                 |
| 7 | Tests                                                                                                    | 63                                                 |
| 8 | Examples                                                                                                    | 65                                                 |
| 9 | Recent Changes         9.1       This Version         9.2       Older Versions                                                                                                    | <b>67</b><br>67<br>67                              |

| 10 Indices and tables | 69 |
|-----------------------|----|
| Python Module Index   | 71 |
| Index                 | 73 |

Version 1.0.32 CONTENTS

# Overview

The tdda package provides Python support for test-driven data analysis (see 1-page summary with references, or the blog)

- The *tdda.referencetest* library is used to support the creation of *reference tests*, based on either unittest or pytest.
- The *tdda.constraints* library is used to *discover* constraints from a (Pandas) DataFrame, write them out as JSON, and to *verify* that datasets meet the constraints in the constraints file. It also supports tables in a variety of relation databases. There is also a command-line utility for discovering and verifying constraints, and detecting failing records.
- The *tdda.rexpy* library is a tool for automatically inferring regular expressions from a column in a Pandas DataFrame or from a (Python) list of examples. There is also a command-line utility for Rexpy.

Although the library is provided as a Python package, and can be called through its Python API, it also provides command-line tools.

# **Command Line Tools**

The tdda package includes two command-line utilities:

# 2.1 tdda

The tdda command provides a command-line interface for constraint discovery and verification, for a variety of data sources.

It also provides a simple way to get access to example data and tests.

See Constraint Command-line Tool.

# 2.2 rexpy

The rexpy command provides a command-line interface for Regular Expression generation from data examples. See Rexpy *Command-line Tool*.

# **Reference Tests**

The *referencetest* module provides support for unit tests, allowing them to easily compare test results against saved "known to be correct" reference results.

This is typically useful for testing software that produces any of the following types of output:

- a CSV file
- a text file (for example: HTML, JSON, logfiles, graphs, tables, etc)
- a string
- a Pandas DataFrame.

The main features are:

- If the comparison between a string and a file fails, the actual string is written to a file and a diff command is suggested for seeing the differences between the actual output and the expected output.
- There is support for CSV files, allowing fine control over how the comparison is to be performed. This includes:
  - the ability to select which columns to compare (and which to exclude from the comparison).
  - the ability to compare metadata (types of fields) as well as values.
  - the ability to specify the precision (as number of decimal places) for the comparison of floating-point values.
  - clear reporting of where the differences are, if the comparison fails.
- There is support for ignoring lines within the strings/files that contain particular patterns or regular expressions. This is typically useful for filtering out things like version numbers and timestamps that vary in the output from run to run, but which do not indicate a problem.
- There is support for re-writing the reference output with the actual output. This, obviously, should be used only after careful checking that the new output is correct, either because the previous output was in fact wrong, or because the intended behaviour has changed.
- It allows you to group your reference results into different *kinds*. This means you can keep different kinds of reference result files in different locations. It also means that you can selectively choose to only regenerate

particular kinds of reference results, if they need to be updated because they turned out to have been wrong or if the intended behaviour has changed. Kinds are strings.

# 3.1 Prerequisites

- pandas optional, required for CSV file support, see http://pandas.pydata.org.
- pytest optional, required for tests based on pytest rather than unittest, see http://docs.pytest.org.

These can be installed with:

```
pip install pandas
pip install pytest
```

The module provides interfaces for this to be called from unit-tests based on either the standard Python unittest framework, or on pytest.

# 3.2 Simple Examples

## Simple unittest example:

For use with unittest, the *ReferenceTest* API is provided through the *ReferenceTestCase* class. This is an extension to the standard unittest.TestCase class, so that the ReferenceTest methods can be called directly from unittest tests.

This example shows how to write a test for a function that generates a CSV file:

```
from tdda.referencetest import ReferenceTestCase, tag
import my_module

class MyTest (ReferenceTestCase):
    @tag
    def test_my_csv_file(self):
        result = my_module.produce_a_csv_file(self.tmp_dir)
        self.assertCSVFileCorrect(result, 'result.csv')

MyTest.set_default_data_location('testdata')

if __name__ == '__main__':
    ReferenceTestCase.main()
```

To run the test:

python mytest.py

The test is tagged with Otag, meaning that it will be included if you run the tests with the --tagged option flag to specify that only tagged tests should be run:

python mytest.py --tagged

The first time you run the test, it will produce an error unless you have already created the expected ("reference") results. You can create the reference results automatically

python mytest.py --write-all

Having generated the reference results, you should carefully examine the files it has produced in the data output location, to check that they are as expected.

## Simple pytest example:

For use with pytest, the *ReferenceTest* API is provided through the *referencepytest* module. This is a module that can be imported directly from pytest tests, allowing them to access *ReferenceTest* methods and properties.

This example shows how to write a test for a function that generates a CSV file:

```
from tdda.referencetest import referencepytest, tag
import my_module
@tag
def test_my_csv_function(ref):
    resultfile = my_module.produce_a_csv_file(ref.tmp_dir)
    ref.assertCSVFileCorrect(resultfile, 'result.csv')
referencepytest.set_default_data_location('testdata')
```

You also need a conftest.py file, to define the fixtures and defaults:

```
import pytest
from tdda.referencetest import referencepytest

def pytest_addoption(parser):
    referencepytest.addoption(parser)

def pytest_collection_modifyitems(session, config, items):
    referencepytest.tagged(config, items)

@pytest.fixture(scope='module')
def ref(request):
    return referencepytest.ref(request)

referencepytest.set_default_data_location('testdata')
```

To run the test:

pytest

The test is tagged with Otag, meaning that it will be included if you run the tests with the --tagged option flag to specify that only tagged tests should be run:

pytest --tagged

The first time you run the test, it will produce an error unless you have already created the expected ("reference") results. You can create the reference results automatically:

pytest --write-all -s

Having generated the reference results, you should examine the files it has produced in the data output location, to check that they are as expected.

# 3.3 Methods and Functions

class tdda.referencetest.referencetest.ReferenceTest (assert\_fn)

The *ReferenceTest* class provides support for comparing results against a set of reference "known to be correct" results.

The functionality provided by this class can be used with:

- the standard Python unittest framework, using the *ReferenceTestCase* class. This is a subclass of, and therefore a drop-in replacement for, unittest.TestCase. It extends that class with all of the methods from the *ReferenceTest* class.
- the pytest framework, using the *referencepytest* module. This module provides all of the methods from the *ReferenceTest* class, exposed as functions that can be called directly from tests in a pytest suite.

In addition to the various test-assertion methods, the module also provides some useful instance variables. All of these can be set explicitly in test setup code, using the *set\_defaults()* class method.

## all\_fields\_except (exclusions)

Helper function, for using with *check\_data*, *check\_types* and *check\_order* parameters to assertion functions for Pandas DataFrames. It returns the names of all of the fields in the DataFrame being checked, apart from the ones given.

exclusions is a list of field names.

## **assertBinaryFileCorrect** (*actual\_path*, *ref\_path*, *kind=None*)

Check that a binary file matches the contents from a reference binary file.

actual\_path: A path for a binary file.

*ref\_path*: The name of the reference binary file. The location of the reference file is determined by the configuration via *set\_data\_location()*.

*kind*: The reference *kind*, used to locate the reference file.

Check that a CSV file matches a reference one.

#### actual\_path: Actual CSV file.

*ref\_csv*: Name of reference CSV file. The location of the reference file is determined by the configuration via *set\_data\_location()*.

kind: (Optional) reference kind (a string; see above), used to locate the reference CSV file.

*csv\_read\_fn*: (Optional) function to read a CSV file to obtain a pandas DataFrame. If None, then a default CSV loader is used.

The default CSV loader function is a wrapper around Pandas  $pd.read_csv()$ , with default options as follows:

- index\_col is None
- infer\_datetime\_format is True
- quotechar is "
- quoting is csv.QUOTE\_MINIMAL
- escapechar is  $\ (backslash)$

- na\_values are the empty string, "NaN", and "NULL"
- keep\_default\_na is False
- **\*\*kwargs:** Any additional named parameters are passed straight through to the *csv\_read\_fn* function.

It also accepts the check\_data, check\_types, check\_order, check\_extra\_cols, sortby, condition and precision optional parameters described in *assertDataFramesEqual()*.

Raises NotImplementedError if Pandas is not available.

Check that a set of CSV files match corresponding reference ones.

actual\_paths: List of actual CSV files.

*ref\_csvs*: List of names of matching reference CSV files. The location of the reference files is determined by the configuration via *set\_data\_location()*.

kind: (Optional) reference kind (a string; see above), used to locate the reference CSV file.

*csv\_read\_fn*: (Optional) function to read a CSV file to obtain a pandas DataFrame. If None, then a default CSV loader is used.

The default CSV loader function is a wrapper around Pandas pd.read\_csv(), with default options as follows:

- index\_col is None
- infer\_datetime\_format is True
- quotechar is "
- quoting is csv.QUOTE\_MINIMAL
- escapechar is \ (backslash)
- na\_values are the empty string, "NaN", and "NULL"
- keep\_default\_na is False
- **\*\*kwargs:** Any additional named parameters are passed straight through to the *csv\_read\_fn* function.

It also accepts the check\_data, check\_types, check\_order, check\_extra\_cols, sortby, condition and precision optional parameters described in *assertDataFramesEqual()*.

Raises NotImplementedError if Pandas is not available.

Check that an in-memory Pandas DataFrame matches a reference one from a saved reference CSV file.

*df*: Actual DataFrame.

- *ref\_csv*: Name of reference CSV file. The location of the reference file is determined by the configuration via *set\_data\_location()*.
- *actual\_path*: Optional parameter, giving path for file where actual DataFrame originated, used for error messages.
- kind: (Optional) reference kind (a string; see above), used to locate the reference CSV file.

*csv\_read\_fn*: (Optional) function to read a CSV file to obtain a pandas DataFrame. If None, then a default CSV loader is used.

The default CSV loader function is a wrapper around Pandas  $pd.read_csv()$ , with default options as follows:

- index\_col is None
- infer\_datetime\_format is True
- quotechar is "
- quoting is csv.QUOTE\_MINIMAL
- escapechar is \ (backslash)
- na\_values are the empty string, "NaN", and "NULL"
- keep\_default\_na is False

It also accepts the check\_data, check\_types, check\_order, check\_extra\_cols, sortby, condition and precision optional parameters described in *assertDataFramesEqual()*.

Raises NotImplementedError if Pandas is not available.

Check that an in-memory Pandas DataFrame matches an in-memory reference one.

df: Actual DataFrame.

*ref\_df*: Expected *DataFrame*.

- *actual\_path*: (Optional) path for file where actual DataFrame originated, used for error messages.
- *expected\_path*: (Optional) path for file where expected DataFrame originated, used for error messages.
- *check\_data*: (Optional) restriction of fields whose values should be compared. Possible values are:
  - None or True (to apply the comparison to *all* fields; this is the default).
  - False (to skip the comparison completely)
  - a list of field names (to check only these fields)
  - a function taking a DataFrame as its single parameter, and returning a list of field names to check.
- *check\_types*: (Optional) restriction of fields whose types should be compared. See *check\_data* (above) for possible values.
- *check\_order*: (Optional) restriction of fields whose (relative) order should be compared. See *check\_data* (above) for possible values.
- *check\_extra\_cols*: (Optional) restriction of extra fields in the actual dataset which, if found, will cause the check to fail. See *check\_data* (above) for possible values.

sortby: (Optional) specification of fields to sort by before comparing.

- None or False (do not sort; this is the default)
- True (to sort on all fields based on their order in the reference datasets; you probably don't want to use this option)

- a list of field names (to sort on these fields, in order)
- a function taking a DataFrame (which will be the reference data frame) as its single parameter, and returning a list of field names to sort on.
- *condition*: (Optional) filter to be applied to datasets before comparing. It can be None, or can be a function that takes a *DataFrame* as its single parameter and returns a vector of booleans (to specify which rows should be compared).
- *precision*: (Optional) number of decimal places to use for floating-point comparisons. Default is not to perform rounding.

Raises NotImplementedError if Pandas is not available.

assertFileCorrect (actual\_path, ref\_path, kind=None, lstrip=False, rstrip=False, ignore\_substrings=None, ignore\_patterns=None, remove\_lines=None, ignore\_lines=None, preprocess=None, max\_permutation\_cases=0) Check that a text file matches the contents from a reference text file.

*actual\_path*: A path for a text file.

*ref\_path*: The name of the reference file. The location of the reference file is determined by the configuration via *set\_data\_location()*.

It also accepts the kind, lstrip, rstrip, ignore\_substrings, ignore\_patterns, remove\_lines, preprocess and max\_permutation\_cases optional parameters described in *assertStringCorrect()*.

This should be used for unstructured data such as logfiles, etc. For CSV files, use *assertCSVFileCorrect()* instead.

The ignore\_lines parameter exists for backwards compatibility as an alias for remove\_lines.

The *assertFileCorrect()* method can be used as an alias for *assertTextFileCorrect()*, retained for backwards compatibility.

assertFilesCorrect (actual\_paths, ref\_paths, kind=None, lstrip=False, rstrip=False, ignore\_substrings=None, ignore\_patterns=None, remove\_lines=None, ignore lines=None, preprocess=None, max permutation cases=0)

Check that a collection of text files matche the contents from matching collection of reference text files.

actual\_paths: A list of paths for text files.

*ref\_paths*: A list of names of the matching reference files. The location of the reference files is determined by the configuration via *set\_data\_location()*.

This should be used for unstructured data such as logfiles, etc. For CSV files, use *assertCSVFileCorrect()* instead.

It also accepts the kind, lstrip, rstrip, ignore\_substrings, ignore\_patterns, remove\_lines, preprocess and max\_permutation\_cases optional parameters described in *assertStringCorrect()*.

The *assertFilesCorrect()* metohd can be used as an alias for *assertTextFilesCorrect()*, retained for backwards compatibility.

assertStringCorrect (string, ref\_path, kind=None, lstrip=False, rstrip=False, ignore\_substrings=None, ignore\_patterns=None, remove\_lines=None, ignore\_lines=None, preprocess=None, max\_permutation\_cases=0) Check that an in-memory string matches the contents from a reference text file.

string: The actual string.

- *ref\_path*: The name of the reference file. The location of the reference file is determined by the configuration via *set\_data\_location()*.
- *kind*: The reference *kind*, used to locate the reference file.
- *lstrip*: If set to True, both strings are left-stripped before the comparison is carried out. Note: the stripping is on a per-line basis.
- *rstrip*: If set to True, both strings are right-stripped before the comparison is carried out. Note: the stripping is on a per-line basis.
- *ignore\_substrings*: An optional list of substrings; lines containing any of these substrings will be ignored in the comparison.
- *ignore\_patterns*: An optional list of regular expressions; lines will be considered to be the same if they only differ in substrings that match one of these regular expressions. The expressions should only include explicit anchors if they need to refer to the whole line. Only the matched expression within the line is ignored; any text to the left or right of the matched expression must either be **exactly** the same on both sides, or be ignorable.
- *remove\_lines* An optional list of substrings; lines containing any of these substrings will be completely removed before carrying out the comparison. This is the means by which you would exclude 'optional' content.
- *preprocess*: An optional function that takes a list of strings and preprocesses it in some way; this function will be applied to both the actual and expected.
- *max\_permutation\_cases*: An optional number specifying the maximum number of permutations allowed; if the actual and expected lists differ only in that their lines are permutations of each other, and the number of such permutations does not exceed this limit, then the two are considered to be identical.

The ignore\_lines parameter exists for backwards compatibility as an alias for remove\_lines.

assertTextFileCorrect (actual\_path, ref\_path, kind=None, lstrip=False, rstrip=False, ignore\_substrings=None, ignore\_patterns=None, remove\_lines=None, ignore\_lines=None, preprocess=None, max\_permutation\_cases=0) Check that a text file matches the contents from a reference text file.

actual\_path: A path for a text file.

*ref\_path*: The name of the reference file. The location of the reference file is determined by the configuration via *set\_data\_location()*.

It also accepts the kind, lstrip, rstrip, ignore\_substrings, ignore\_patterns, remove\_lines, preprocess and max\_permutation\_cases optional parameters described in *assertStringCorrect()*.

This should be used for unstructured data such as logfiles, etc. For CSV files, use *assertCSVFileCorrect()* instead.

The ignore\_lines parameter exists for backwards compatibility as an alias for remove\_lines.

The *assertFileCorrect()* method can be used as an alias for *assertTextFileCorrect()*, retained for backwards compatibility.

assertTextFilesCorrect (actual\_paths, ref\_paths, kind=None, lstrip=False, rstrip=False, ignore\_substrings=None, ignore\_patterns=None, remove\_lines=None, ignore lines=None, preprocess=None, max permutation cases=0)

Check that a collection of text files matche the contents from matching collection of reference text files.

actual\_paths: A list of paths for text files.

*ref\_paths*: A list of names of the matching reference files. The location of the reference files is determined by the configuration via *set\_data\_location()*.

This should be used for unstructured data such as logfiles, etc. For CSV files, use assertCSVFileCorrect() instead.

It also accepts the kind, lstrip, rstrip, ignore\_substrings, ignore\_patterns, remove\_lines, preprocess and max\_permutation\_cases optional parameters described in *assertStringCorrect()*.

The *assertFilesCorrect()* metohd can be used as an alias for *assertTextFilesCorrect()*, retained for backwards compatibility.

#### set\_data\_location (location, kind=None)

Declare the filesystem location for reference files of a particular kind. Typically you would subclass *ReferenceTestCase* and pass in these locations though its \_\_init\_\_ method when constructing an instance of ReferenceTestCase as a superclass.

If calls to *assertTextFileCorrect()* (etc) are made for kinds of reference data that hasn't had their location defined explicitly, then the default location is used. This is the location declared for the None *kind* and this default **must** be specified.

This method overrides any global defaults set from calls to the ReferenceeTest. set\_default\_data\_location() class-method.

If you haven't even defined the None default, and you make calls to *assertTextFileCorrect()* (etc) using relative pathnames for the reference data files, then it can't check correctness, so it will raise an exception.

### classmethod set\_default\_data\_location(location, kind=None)

Declare the default filesystem location for reference files of a particular kind. This sets the location for all instances of the class it is called on. Subclasses will inherit this default (unless they explicitly override it).

To set the location globally for all tests in all classes within an application, call this method on the *ReferenceTest* class.

The instance method *set\_data\_location()* can be used to set the per-kind data locations for an individual instance of a class.

If calls to *assertTextFileCorrect()* (etc) are made for kinds of reference data that hasn't had their location defined explicitly, then the default location is used. This is the location declared for the None *kind* and this default **must** be specified.

If you haven't even defined the None default, and you make calls to *assertTextFileCorrect()* (etc) using relative pathnames for the reference data files, then it can't check correctness, so it will raise an exception.

## classmethod set\_defaults(\*\*kwargs)

Set default parameters, at the class level. These defaults will apply to all instances of the class.

The following parameters can be set:

- *verbose*: Sets the boolean verbose flag globally, to control reporting of errors while running tests. Reference tests tend to take longer to run than traditional unit tests, so it is often useful to be able to see information from failing tests as they happen, rather than waiting for the full report at the end. Verbose is set to True by default.
- print\_fn: Sets the print function globally, to specify the function to use to display information
  while running tests. The function have the same signature as Python3's standard print function (the \_\_future\_\_ print function in Python2), a default print function is used which
  writes unbuffered to sys.stdout.

tmp\_dir: Sets the tmp\_dir property globally, to specify the directory where temporary files are written. Temporary files are created whenever a text file check fails and a 'preprocess' function has been specified. It's useful to be able to see the contents of the files after preprocessing has taken place, so preprocessed versions of the files are written to this directory, and their pathnames are included in the failure messages. If not explicitly set by set\_defaults(), the environment variable TDDA\_FAIL\_DIR is used, or, if that is not defined, it defaults to /tmp, c:temp or whatever tempfile.gettempdir() returns, as appropriate.

## classmethod set\_regeneration(kind=None, regenerate=True)

Set the regeneration flag for a particular kind of reference file, globally, for all instances of the class.

If the regenerate flag is set to True, then the framework will regenerate reference data of that kind, rather than comparing.

All of the regeneration flags are set to False by default.

tdda.referencetest.referencetest.tag(test)

Decorator for tests, so that you can specify you only want to run a tagged subset of tests, with the -1 or -tagged option.

# 3.4 unittest Framework Support

This module provides the *ReferenceTestCase* class, which extends the standard unittest.TestCase testcase class, augmenting it with methods for checking correctness of files against reference data.

It also provides a main() function, which can be used to run (and regenerate) reference tests which have been implemented using subclasses of ReferenceTestCase.

For example:

```
from tdda.referencetest import ReferenceTestCase
import my_module
class TestMyClass(ReferenceTestCase):
    def test_my_csv_function(self):
        result = my_module.my_csv_function(self.tmp_dir)
        self.assertCSVFileCorrect(result, 'result.csv')
   def test_my_pandas_dataframe_function(self):
        result = my_module.my_dataframe_function()
        self.assertDataFrameCorrect(result, 'result.csv')
   def test_my_table_function(self):
        result = my_module.my_table_function()
        self.assertStringCorrect(result, 'table.txt', kind='table')
   def test_my_graph_function(self):
        result = my_module.my_graph_function()
        self.assertStringCorrect(result, 'graph.txt', kind='graph')
TestMyClass.set_default_data_location('testdata')
if __name__ == '__main__':
    ReferenceTestCase.main()
```

# 3.4.1 Tagged Tests

If the tests are run with the --tagged or -1 (the digit one) command-line option, then only tests that have been decorated with referencetest.tag, are run. This is a mechanism for allowing only a chosen subset of tests to be run, which is useful during development. The @tag decorator can be applied to either test classes or test methods.

If the tests are run with the -istagged or -0 (the digit zero) command-line option, then no tests are run; instead, the framework reports the full module names of any test classes that have been decorated with @tag, or which contain any tests that have been decorated with @tag.

For example:

If run with python mytests.py --tagged, only the tagged tests are run (TestMyClass1.test\_a, TestMyClass2.test\_x and TestMyClass2.test\_y).

# 3.4.2 Regeneration of Results

When its main is run with --write-all or --write (or -W or -w respectively), it causes the framework to regenerate reference data files. Different kinds of reference results can be regenerated by passing in a comma-separated list of *kind* names immediately after the --write option. If no list of *kind* names is provided, then all test results will be regenerated.

To regenerate all reference results (or generate them for the first time)

pytest -s --write-all

To regenerate just a particular kind of reference (e.g. table results)

python my\_tests.py --write table

To regenerate a number of different kinds of reference (e.g. both table and graph results)

python my\_tests.py --write table graph

# 3.4.3 unittest Integration Details

class tdda.referencetest.referencetestcase.ReferenceTestCase (\*args, \*\*kwargs)
Wrapper around the ReferenceTest class to allow it to operate as a test-case class using the unittest
testing framework.

The ReferenceTestCase class is a mix-in of unittest.TestCase and *ReferenceTest*, so it can be used as the base class for unit tests, allowing the tests to use any of the standard unittest *assert* methods, and also use any of the referencetest *assert* extensions.

### static main (module=None, argv=None)

Wrapper around the unittest.main() entry point.

This is the same as the main () function, and is provided just as a convenience, as it means that tests using the ReferenceTestCase class only need to import that single class on its own.

tag()

Decorator for tests, so that you can specify you only want to run a tagged subset of tests, with the -1 or -tagged option.

class tdda.referencetest.referencetestcase.TaggedTestLoader (check,

*printer=None*)

Subclass of TestLoader, which strips out any non-tagged tests.

#### getTestCaseNames (testCaseClass)

Return a sorted sequence of method names found within testCaseClass

## loadTestsFromModule(\*args, \*\*kwargs)

Return a suite of all test cases contained in the given module

#### loadTestsFromName(\*args, \*\*kwargs)

Return a suite of all test cases given a string specifier.

The name may resolve either to a module, a test case class, a test method within a test case class, or a callable object which returns a TestCase or TestSuite instance.

The method optionally resolves the names relative to a given module.

## loadTestsFromNames (\*args, \*\*kwargs)

Return a suite of all test cases found using the given sequence of string specifiers. See 'loadTestsFrom-Name()'.

### loadTestsFromTestCase(\*args, \*\*kwargs)

Return a suite of all test cases contained in testCaseClass

# 3.5 pytest Framework Support

This provides all of the methods in the *ReferenceTest* class, in a way that allows them to be used as pytest fixtures.

This allows these functions to be called from tests running from the pytest framework.

For example:

import my\_module

(continues on next page)

(continued from previous page)

```
def test_my_csv_function(ref):
    resultfile = my_module.my_csv_function(ref.tmp_dir)
    ref.assertCSVFileCorrect(resultfile, 'result.csv')
def test_my_pandas_dataframe_function(ref):
    resultframe = my_module.my_dataframe_function()
    ref.assertDataFrameCorrect(resultframe, 'result.csv')
def test_my_table_function(ref):
   result = my_module.my_table_function()
   ref.assertStringCorrect(result, 'table.txt', kind='table')
def test_my_graph_function(ref):
   result = my_module.my_graph_function()
   ref.assertStringCorrect(result, 'graph.txt', kind='graph')
class TestMyClass:
    def test_my_other_table_function(ref):
        result = my_module.my_other_table_function()
        ref.assertStringCorrect(result, 'table.txt', kind='table')
```

with a conftest.py containing:

This configuration enables the additional command-line options, and also provides a ref fixture, as an instance of the ReferenceTest class. Of course, for brevity, if you prefer, you can use

```
from tdda.referencetest.pytestconfig import *
```

rather than importing the four individual items if you are not customising anything yourself, but that is less flexible.

This example also sets a default data location which will apply to all reference fixtures. This means that any tests that use ref will automatically be able to locate their "expected results" reference data files.

# 3.5.1 Reference Fixtures

The default configuration provides a single fixture, ref.

To configure a large suite of tests so that tests do not all have to share a single common reference-data location, you can set up additional reference fixtures, configured differently. For example, to set up a fixure ref\_special, whose reference data is stored in ../specialdata, you could include:

```
@pytest.fixture(scope='module')
def ref_special(request):
    r = referencepytest.ref(request)
    r.set_data_location('../specialdata')
    return r
```

Tests can use this additional fixture:

import my\_special\_module

```
def test_something(ref_special):
    result = my_special_module.something()
    ref_special.assertStringCorrect(resultfile, 'something.csv')
```

# 3.5.2 Tagged Tests

If the tests are run with the --tagged command-line option, then only tests that have been decorated with referencetest.tag, are run. This is a mechanism for allowing only a chosen subset of tests to be run, which is useful during development. The @tag decorator can be applied to test functions, test classes and test methods.

If the tests are run with the -istagged command-line option, then no tests are run; instead, the framework reports the full module names of any test classes or functions that have been decorated with @tag, or classes which contain any test methods that have been decorated with @tag.

For example:

```
from tdda.referencetest import tag
@tag
def test_a(ref):
    assert 'a' + 'a' == 'aa'
def test_b(ref):
    assert 'b' * 2 == 'bb'
@tag
class TestMyClass:
    def test_x(self):
        list('xxx') == ['x', 'x', 'x']
    def test_y(self):
        'y'.upper() == 'Y'
```

If run with pytest --tagged, only the tagged tests are run (test\_a, TestMyClass.test\_x and TestMyClass.test\_y).

# 3.5.3 Regeneration of Results

When pytest is run with --write-all or --write, it causes the framework to regenerate reference data files. Different kinds of reference results can be regenerated by passing in a comma-separated list of *kind* names immediately after the --write option. If no list of *kind* names is provided, then all test results will be regenerated.

If the -s option is also provided (to disable pytest output capturing), it will report the names of all the files it has regenerated.

To regenerate all reference results (or generate them for the first time)

pytest -s --write-all

To regenerate just a particular kind of reference (e.g. table results)

pytest -s --write table

To regenerate a number of different kinds of reference (e.g. both table and graph results)

pytest -s --write table graph

# 3.5.4 pytest Integration Details

In addition to all of the methods from *ReferenceTest*, the following functions are provided, to allow easier integration with the pytest framework.

Typically your test code would not need to call any of these methods directly (apart from *set\_default\_data\_location()*), as they are all enabled automatically if you import the default ReferenceTest configuration into your conftest.py file:

```
from tdda.referencetest.pytestconfig import *
```

tdda.referencetest.referencepytest.**addoption** (*parser*) Support for the –write and –write-all command-line options.

A test's conftest.py file should declare extra options by defining a pytest\_addoption function which should just call this.

It extends pytest to include **-write** and **-write-all** option flags which can be used to control regeneration of reference results.

tdda.referencetest.referencepytest.**ref** (*request*)

Support for dependency injection via a pytest fixture.

A test's conftest.py should define a fixture function for injecting a *ReferenceTest* instance, which should just call this function.

This allows tests to get access to a private instance of that class.

tdda.referencetest.referencepytest.set\_default\_data\_location (location,

*kind=None*) This provides a mechanism for setting the default reference data location in the *ReferenceTest* class.

It takes the same parameters as tdda.referencetest.referencetest.ReferenceTest. set\_default\_data\_location().

If you want the same data locations for all your tests, it can be easier to set them with calls to this function, rather than having to set them explicitly in each test (or using set\_data\_location() in your @pytest. fixture ref definition in your conftest.py file).

## tdda.referencetest.referencepytest.set\_defaults(\*\*kwargs)

This provides a mechanism for setting default attributes in the *ReferenceTest* class.

It takes the same parameters as tdda.referencetest.referencetest.ReferenceTest. set\_defaults(), and can be used for setting parameters such as the *tmp\_dir* property.

If you want the same defaults for all your tests, it can be easier to set them with a call to this function, rather than having to set them explicitly in each test (or in your @pytest.fixture *ref* definition in your conftest. py file).

tdda.referencetest.referencepytest.**tagged**(*config*, *items*)

Support for @tag to mark tests to be run with -tagged or reported with -istagged.

It extends pytest to recognize the --tagged and --istagged command-line flags, to restrict testing to tagged tests only.

# 3.6 Examples

The tdda.referencetest module includes a set of examples, for both unittest and pytest.

To copy these examples to your own *referencetest-examples* subdirectory (or to a location of your choice), run the command:

tdda examples referencetest [mydirectory]

Alternatively, you can copy all examples using the following command:

tdda examples

which will create three separate sub-directories.

# Constraints

The *constraints* module provides support for constraint generation, verification and anomaly detection for datasets, including CSV files and Pandas DataFrames.

The module includes:

- A *Command-line Tool* for discovering constraints in data from various sources, and for verifying data against those constraints, using the .tdda *TDDA JSON file format*.
- A Python library *constraints* containing classes that implement constraint discovery and validation, for use from within other Python programs.
- Python implementations of constraint discovery, verification and anomaly detection for a number of data sources:
  - CSV files
  - Pandas and R DataFrames saved as .feather files
  - PostgreSQL database tables (postgres:)
  - MySQL database tables (mysql:)
  - SQLite database tables (sqlite:)
  - MongoDB document collections (mongodb:)

# 4.1 Python Prerequisites

Extra libraries are required to access some of the constraint generation and verification functionality, depending on the data sources that you wish to use.

- pandas (required for CSV files and feather files)
- feather-format (required for feather files)
- pmmif (makes feather file reading and writing more robust)

- pygresql (required for PostgreSQL database tables)
- MySQL-python or mysqlclient or mysql-connector-python (required for MySQL database tables)
- sqlite3 (required for SQLite database tables)
- pymongo (required for MongoDB document collections)

These can be installed with (some/all of):

```
pip install pandas
pip install feather-format
pip install pmmif
pip install pygresql
pip install sqlite3
pip install pymongo
```

and, for MySQL, **one** of:

```
pip install MySQL-python
pip install mysqlclient
pip install mysql-connector-python
```

The sqlite3 module is sometimes provided by default as part of the standard Python libraries.

To install feather-format on Windows, you will need to install cython as a prerequisite, which might also require you to install the Microsoft Visual C++ compiler for python, from http://aka.ms/vcpython27.

# 4.2 Command-line Tool

The tdda command-line utility provides a tool for discovering constraints in data and saving them as a .tdda file using the *TDDA JSON file format*, and also for verifying constraints in data against a previously prepared .tdda file.

It also provides some other functionality to help with using the tool. It takes commands in the following forms:

- tdda discover to perform constraint discovery.
- tdda verify to verify data against constraints.
- *tdda detect* to detect anomalies in data by checking constraints.
- tdda examples to copy example data and code where you can see them.
- tdda help to show help on how to use the tool.
- tdda test to run the TDDA library's internal tests.

See *Examples* for more detail on the code and data examples that are included as part of the tdda package.

See *Tests* for more detail on the tdda package's own tests, used to test that the package is installed and configured correctly.

# 4.2.1 tdda discover

Discover TDDA constraints for data from various sources, and save the generated constraints as a *TDDA JSON file format* file.

Usage:

```
tdda discover [FLAGS] input [constraints.tdda]
```

where

- *input* is one of:
  - a CSV file
  - a -, meaning it will read a csv file from standard input
  - a feather file containing a DataFrame, with extension . feather
  - a database table
- constraints.tdda, if provided, specifies the name of a file to which the generated constraints will be written.

If no constraints output file is provided, or is -, the generated constraints are written to standard output.

Optional flags are:

- -r or --rex to include regular expression generation
- -R or --norex to exclude regular expression generation

See Constraints for CSV Files and Pandas DataFrames for details of how a CSV file is read.

See Constraints for Databases for details of how database tables are accessed.

# 4.2.2 tdda verify

Verify data from various sources, against constraints from a TDDA JSON file format constraints file.

Usage:

tdda verify [FLAGS] input [constraints.tdda]

where:

- input is one of:
  - a csv file
  - a -, meaning it will read a csv file from standard input
  - a feather file containing a DataFrame, with extension . feather
  - a database table
- constraints.tdda, if provided, is a JSON .tdda file constaining constraints.

If no constraints file is provided and the input is a CSV or feather file, a constraints file with the same path as the input file, but with a *.tdda* extension, will be used.

For database tables, the constraints file parameter is mandatory.

Optional flags are:

- -a, --all Report all fields, even if there are no failures
- -f, --fields Report only fields with failures
- -7, --ascii Report in ASCII form, without using special characters.
- --epsilon E Use this value of epsilon for fuzziness in comparing numeric values.

• --type\_checking strict|sloppy By default, type-checking is sloppy, meaning that when checking type constraints, all numeric types are considered to be equivalent. With strict typing, int is considered different from real.

See Constraints for CSV Files and Pandas DataFrames for details of how a CSV file is read.

See Constraints for Databases for details of how database tables are accessed.

# 4.2.3 tdda detect

Detect anomalies on data from various sources, by checking against constraints from a TDDA JSON file format constraints file.

Usage:

tdda detect [FLAGS] input constraints.tdda output

where:

- *input* is one of:
  - a csv file name
  - a -, meaning it will read a csv file from standard input
  - a feather file containing a DataFrame, with extension . feather
  - a database table
- constraints.tdda, is a JSON .tdda file constaining constraints.
- *output* is one of:
  - a csv file to be created containing failing records
  - a -, meaning it will write the csv file containing failing records to standard output
  - a feather file with extension . feather, to be created containing a DataFrame of failing records

If no constraints file is provided and the input is a CSV or feather file, a constraints file with the same path as the input file, but with a *.tdda* extension, will be used.

Optional flags are:

- -a, --all Report all fields, even if there are no failures
- -f, --fields Report only fields with failures
- -7, --ascii Report in ASCII form, without using special characters.
- --epsilon E Use this value of epsilon for fuzziness in comparing numeric values.
- --type\_checking strict|sloppy By default, type-checking is sloppy, meaning that when checking type constraints, all numeric types are considered to be equivalent. With strict typing, int is considered different from real.
- --write-all Include passing records in the output.
- --per-constraint Write one column per failing constraint, as well as the n\_failures total column for each row.
- --output-fields FIELD1 FIELD2 ... Specify original columns to write out. If used with no field names, all original columns will be included.

--index Include a row-number index in the output file. The row number is automatically included if no output fields are specified. Rows are usually numbered from 1, unless the (feather) input file already has an index.

If no records fail any of the constraints, then no output file is created (and if the output file already exists, it is deleted).

See Constraints for CSV Files and Pandas DataFrames for details of how a CSV file is read.

See Constraints for Databases for details of how database tables are accessed.

# 4.3 Constraints for CSV Files and Pandas DataFrames

tdda.constraints.discover\_df(df, inc\_rex=False, df\_path=None)

Automatically discover potentially useful constraints that characterize the Pandas DataFrame provided.

Input:

- df: any Pandas DataFrame.
- *inc\_rex:* If True, include discovery of regular expressions for string fields, using rexpy (default: False).
- *df\_path*: The path from which the dataframe was loaded, if any.

Possible return values:

- DatasetConstraints object
- None (if no constraints were found).

This function goes through each column in the DataFrame and, where appropriate, generates constraints that describe (and are satisified by) this dataframe.

Assuming it generates at least one constraint for at least one field it returns a tdda.constraints.base. DatasetConstraints object.

This includes a fields attribute, keyed on the column name.

The returned *DatasetConstraints* object includes a to\_json() method, which converts the constraints into JSON for saving as a tdda constraints file. By convention, such JSON files use a .tdda extension.

The JSON constraints file can be used to check whether other datasets also satisfy the constraints.

The kinds of constraints (potentially) generated for each field (column) are:

type: the (coarse, TDDA) type of the field. One of bool, int, real, string or date.

min: for non-string fields, the minimum value in the column. Not generated for all-null columns.

- max: for non-string fields, the maximum value in the column. Not generated for all-null columns.
- min\_length: For string fields, the length of the shortest string(s) in the field. N.B. In Python2, this assumes the strings are encoded in UTF-8, and an error may occur if this is not the case. String length counts unicode characters, not bytes.
- max\_length: For string fields, the length of the longest string(s) in the field. N.B. In Python2, this assumes the strings are encoded in UTF-8, and an error may occur if this is not the case. String length counts unicode characters, not bytes.
- **sign:** If all the values in a numeric field have consistent sign, a sign constraint will be written with a value chosen from:
  - positive For all values v in field: v > 0

- non-negative For all values v in field: v >= 0
- zero For all values v in field: v == 0
- non-positive For all values v in field: v <= 0
- negative For all values v in field: v < 0
- null For all values v in field: v is null
- **max\_nulls:** The maximum number of nulls allowed in the field.
  - If the field has no nulls, a constraint will be written with max\_nulls set to zero.
  - If the field has a single null, a constraint will be written with max\_nulls set to one.
  - If the field has more than 1 null, no constraint will be generated.
- no\_duplicates: For string fields (only, for now), if every non-null value in the field is different, this constraint will be generated (with value True); otherwise no constraint will be generated. So this constraint indicates that all the **non-null** values in a string field are distinct (unique).
- **allowed\_values:** For string fields only, if there are MAX\_CATEGORIES or fewer distinct string values in the dataframe, an AllowedValues constraint listing them will be generated. MAX\_CATEGORIES is currently "hard-wired" to 20.
- **rex:** For string fields only, a list of regular expressions where each value in the dataframe is expected to match at least one of the expressions.

Example usage:

```
import pandas as pd
from tdda.constraints import discover_df

df = pd.DataFrame({'a': [1, 2, 3], 'b': ['one', 'two', np.NaN]})
constraints = discover_df(df)
with open('example_constraints.tdda', 'w') as f:
    f.write(constraints.to_json())
```

See *simple\_generation.py* in the *Examples* for a slightly fuller example.

tdda.constraints.verify\_df(df, constraints\_path, epsilon=None, type\_checking=None, repair=True, report='all', \*\*kwargs)

Verify that (i.e. check whether) the Pandas DataFrame provided satisfies the constraints in the JSON .tdda file provided.

Mandatory Inputs:

- df: A Pandas DataFrame, to be checked.
- *constraints\_path*: The path to a JSON .tdda file (possibly generated by the discover\_df function, below) containing constraints to be checked. Or, alternatively, an in-memory dictionary containing the structured contents of a .tdda file.

**Optional Inputs:** 

*epsilon*: When checking minimum and maximum values for numeric fields, this provides a tolerance. The tolerance is a proportion of the constraint value by which the constraint can be exceeded without causing a constraint violation to be issued.

For example, with epsilon set to 0.01 (i.e. 1%), values can be up to 1% larger than a max constraint without generating constraint failure, and minimum values can be up to 1% smaller that the minimum constraint value without generating a constraint failure. (These are modified, as appropriate, for negative values.)

If not specified, an *epsilon* of 0 is used, so there is no tolerance.

NOTE: A consequence of the fact that these are proportionate is that min/max values of zero do not have any tolerance, i.e. the wrong sign always generates a failure.

type\_checking: strict or sloppy. Because Pandas silently, routinely and automatically "promotes" integer and boolean columns to reals and objects respectively if they contain nulls, strict type checking can be problematical in Pandas. For this reason, type\_checking defaults to sloppy, meaning that type changes that could plausibly be attributed to Pandas type promotion will not generate constraint values.

If this is set to strict, a Pandas float column c will only be allowed to satisfy a an int type constraint if:

c.dropnulls().astype(int) == c.dropnulls()

Similarly, Object fields will satisfy a bool constraint only if:

c.dropnulls().astype(bool) == c.dropnulls()

- *repair*: A boolean to specify whether to try to use the information in the constraints to attempt to repair potentially-incorrect type inferrences made when constructing the dataframe. When the dataframe has been loaded from a .csv file, this can often be useful (but should not be used with dataframes that have come from a more reliable source).
- *report*: all or fields. This controls the behaviour of the \_\_str\_\_() method on the resulting *PandasVerification* object (but not its content).

The default is all, which means that all fields are shown, together with the verification status of each constraint for that field.

If report is set to fields, only fields for which at least one constraint failed are shown.

Returns:

PandasVerification object.

This object has attributes:

- passes Number of passing constriants
- failures Number of failing constraints

It also has a to\_frame() method for converting the results of the verification to a Pandas DataFrame, and a \_\_str\_\_() method to print both the detailed and summary results of the verification.

Example usage:

```
import pandas as pd
from tdda.constraints import verify_df

df = pd.DataFrame({'a': [0, 1, 2, 10, np.NaN],
                                  'b': ['one', 'one', 'two', 'three', np.NaN]})
v = verify_df(df, 'example_constraints.tdda')

print('Constraints passing: %d\n' % v.passes)
print('Constraints failing: %d\n' % v.failures)
print(str(v))
print(v.to_frame())
```

See *simple\_verification.py* in the *Examples* for a slightly fuller example.

constraints\_path, tdda.constraints.detect df(df. epsilon=None, type checking=None, per\_constraint=False. write all=False, outpath=None, output fields=None, index=False, in place=False, rownum*ber\_is\_index=True*, boolean ints=False, repair=True, re*port='records'*, \*\**kwargs*)

Check the records from the Pandas DataFrame provided, to detect records that fail any of the constraints in the JSON .tdda file provided. This is anomaly detection.

Mandatory Inputs:

df: A Pandas DataFrame, to be checked.

*constraints\_path*: The path to a JSON .tdda file (possibly generated by the discover\_df function, below) containing constraints to be checked. Or, alternatively, an in-memory dictionary containing the structured contents of a .tdda file.

**Optional Inputs:** 

*epsilon*: When checking minimum and maximum values for numeric fields, this provides a tolerance. The tolerance is a proportion of the constraint value by which the constraint can be exceeded without causing a constraint violation to be issued.

For example, with epsilon set to 0.01 (i.e. 1%), values can be up to 1% larger than a max constraint without generating constraint failure, and minimum values can be up to 1% smaller that the minimum constraint value without generating a constraint failure. (These are modified, as appropriate, for negative values.)

If not specified, an *epsilon* of 0 is used, so there is no tolerance.

NOTE: A consequence of the fact that these are proportionate is that min/max values of zero do not have any tolerance, i.e. the wrong sign always generates a failure.

*type\_checking:* strict or sloppy. Because Pandas silently, routinely and automatically "promotes" integer and boolean columns to reals and objects respectively if they contain nulls, strict type checking can be problematical in Pandas. For this reason, type\_checking defaults to sloppy, meaning that type changes that could plausibly be attributed to Pandas type promotion will not generate constraint values.

If this is set to strict, a Pandas float column c will only be allowed to satisfy a an int type constraint if:

c.dropnulls().astype(int) == c.dropnulls()

Similarly, Object fields will satisfy a bool constraint only if:

c.dropnulls().astype(bool) == c.dropnulls()

*outpath*: This specifies that the verification process should detect records that violate any constraints, and write them out to this CSV (or feather) file.

By default, only failing records are written out to file, but this can be overridden with the write\_all parameter.

By default, the columns in the detection output file will be a boolean ok field for each constraint on each field, an and n\_failures field containing the total number of constraints that failed for each row. This behavious can be overridden with the per\_constraint, output\_fields and index parameters.

write\_all: Include passing records in the detection output file when detecting.

per\_constraint: Write one column per failing constraint, as well as the n\_failures total.

output\_fields: Specify original columns to write out when detecting.

If passed in as an empty list (rather than None), all original columns will be included.

index: Boolean to specify whether to include a row-number index in the output file when detecting.

This is automatically enabled if no output field names are specified.

Rows are numbered from 0.

*in\_place*: Detect failing constraints by adding columns to the input DataFrame.

If outpath is also specified, then failing records will also be written to file.

- *rownumber\_is\_index*: False if the DataFrame originated from a CSV file (and therefore any detection output file should refer to row numbers from the file, rather than items from the DataFrame index).
- *boolean\_ints*: If True, write out all boolean values to CSV file as integers (1 for true, and 0 for false), rather than as true and false values.
- *repair*: A boolean to specify whether to try to use the information in the constraints to attempt to repair potentially-incorrect type inferrences made when constructing the dataframe. When the dataframe has been loaded from a .csv file, this can often be useful (but should not be used with dataframes that have come from a more reliable source).

The *report* parameter from  $verify_df()$  can also be used, in which case a verification report will also be produced in addition to the detection results.

Returns:

PandasDetection object.

This object has a detected () method for obtaining the Pandas DataFrame containing the detection results.

Example usage:

The *tdda.constraints.pd.constraints* module provides an implementation of TDDA constraint discovery and verification for Pandas DataFrames.

This allows it to be used for data in CSV files, or for Pandas or R DataFrames saved as Feather files.

The top-level functions are:

tdda.constraints.discover\_df(): Discover constraints from a Pandas DataFrame.

- tdda.constraints.verify\_df(): Verify (check) a Pandas DataFrame, against a set of previously discovered constraints.
- tdda.constraints.detect\_df(): For detection of failing rows in a Pandas DataFrame, verified against a set of previously discovered constraints, and generate an output dataset containing information about input rows which failed any of the constraints.

**class** tdda.constraints.pd.constraints.**PandasConstraintCalculator** (*df*) Implementation of the Constraint Calculator methods for Pandas dataframes.

## allowed\_values\_exclusions()

Get list of values to ignore when computing allowed values

## calc\_all\_non\_nulls\_boolean(colname)

Checks whether all the non-null values in a column are boolean. Returns True of they are, and False otherwise.

This is only required for implementations where a dataset column may contain values of mixed type.

#### calc\_max(colname)

Calculates the maximum (non-null) value in the named column.

## calc\_max\_length(colname)

Calculates the length of the longest string(s) in the named column.

#### calc\_min(colname)

Calculates the minimum (non-null) value in the named column.

#### calc\_min\_length(colname)

Calculates the length of the shortest string(s) in the named column.

### calc\_non\_integer\_values\_count (colname)

Calculates the number of unique non-integer values in a column

This is only required for implementations where a dataset column may contain values of mixed type.

## calc\_non\_null\_count (colname)

Calculates the number of nulls in a column

#### calc\_null\_count (colname)

Calculates the number of nulls in a column

## calc\_nunique (colname)

Calculates the number of unique non-null values in a column

## calc\_rex\_constraint (colname, constraint, detect=False)

Verify whether a given column satisfies a given regular expression constraint (by matching at least one of the regular expressions given).

Returns a 'truthy' value (typically the set of the strings that do not match any of the regular expressions) on failure, and a 'falsy' value (typically False or None or an empty set) if there are no failures. Any contents of the returned value are used in the case where detect is set, by the corresponding extension method for recording detection results.

## calc\_tdda\_type (colname)

Calculates the TDDA type of a column

#### calc\_unique\_values (colname, include\_nulls=True)

Calculates the set of unique values (including or excluding nulls) in a column

## find\_rexes (colname, values=None, seed=None)

Generate a list of regular expressions that cover all of the patterns found in the (string) column.

#### get\_column\_names()

Returns a list containing the names of all the columns

# get\_nrecords()

Return total number of records

# is\_null(value)

Determine whether a value is null

## to\_datetime(value)

Convert a value to a datetime

**types\_compatible** (*x*, *y*, *colname=None*) Determine whether the types of two values are compatible

**class** tdda.constraints.pd.constraints.**PandasConstraintDetector** (*df*) Implementation of the Constraint Detector methods for Pandas dataframes.

**detect\_allowed\_values\_constraint** (*colname, allowed\_values, violations*) Detect failures for an allowed\_values constraint.

**detect\_max\_constraint** (*colname*, *value*, *precision*, *epsilon*) Detect failures for a max constraint.

**detect\_max\_length\_constraint** (*colname*, *value*) Detect failures for a max\_length constraint.

**detect\_max\_nulls\_constraint** (*colname*, *value*) Detect failures for a max nulls constraint.

**detect\_min\_constraint** (*colname*, *value*, *precision*, *epsilon*) Detect failures for a min constraint.

detect\_min\_length\_constraint (*colname*, *value*) Detect failures for a min\_length constraint.

detect\_no\_duplicates\_constraint (*colname*, *value*) Detect failures for a no\_duplicates constraint.

**detect\_rex\_constraint** (*colname*, *violations*) Detect failures for a rex constraint.

**detect\_sign\_constraint** (*colname*, *value*) Detect failures for a sign constraint.

**detect\_tdda\_type\_constraint** (*colname*, *value*) Detect failures for a type constraint.

write\_detected\_records (detect\_outpath=None, detect\_write\_all=False, detect\_per\_constraint=False, detect\_output\_fields=None, detect\_index=False, detect\_in\_place=False, rownumber\_is\_index=True, boolean\_ints=False, interleave=False, \*\*kwargs)

Write out a detection dataset.

Returns a :py:class:~tdda.constraints.base.Detection object (or None).

class tdda.constraints.pd.constraints.PandasConstraintVerifier(df,

*silon=None*, *type checking=None*)

ep-

A *PandasConstraintVerifier* object provides methods for verifying every type of constraint against a Pandas DataFrame.

class tdda.constraints.pd.constraints.PandasConstraintDiscoverer(df,

*inc\_rex=False*) A PandasConstraintDiscoverer object is used to discover constraints on a Pandas DataFrame.

#### **class** tdda.constraints.pd.constraints.**PandasVerification**(\*args, \*\*kwargs)

A PandasVerification object adds a to\_frame() method to a tdda.constraints.base. Verification object.

This allows the result of constraint verification to be converted to a Pandas DataFrame, including columns for the field (column) name, the numbers of passes and failures and boolean columns for each constraint, with values:

- True if the constraint was satified for the column
- False if column failed to satisfy the constraint

• np.NaN — if there was no constraint of this kind

This Pandas-specific implementation of constraint verification also provides methods  $to\_frame()$  to get the overall verification result as as a Pandas DataFrame, and detected() to get any detection results as a a Pandas DataFrame (if the verification has been run with in detect mode).

#### to\_dataframe()

Converts object to a Pandas DataFrame.

```
to_frame()
```

Converts object to a Pandas DataFrame.

**class** tdda.constraints.pd.constraints.**PandasDetection**(\**args*, \*\**kwargs*)

A PandasDetection object adds a detected () method to a PandasVerification object.

This allows the Pandas DataFrame resulting from constraint detection to be made available.

The object also provides properties *n\_passing\_records* and *n\_failing\_records*, recording how many records passed and failed the detection process.

#### detected()

Returns a Pandas DataFrame containing the detection results.

If there are no failing records, and the detection was not run with the *write\_all* flag set, then None is returned.

If a CSV file is used with the tdda command-line tool, it will be processed by the standard Pandas CSV file reader with the following settings:

- index\_col is None
- infer\_datetime\_format is True
- quotechar is "
- quoting is csv.QUOTE\_MINIMAL
- escapechar is \\ (backslash)
- na\_values are the empty string, "NaN", and "NULL"
- keep\_default\_na is False

## 4.4 Constraints for Databases

When a database table is used with the tdda command-line tool, the table name (including an optional schema) can be preceded by DBTYPE chosen from postgres, mysql, sqlite or mongodb:

DBTYPE:[schema.]tablename

The following example will use the file .tdda\_db\_conn\_postgres from your home directory (see *Database Connection Files*), providing all of the default parameters for the database connection.

```
tdda discover postgres:mytable
tdda discover postgres:myschema.mytable
```

For a NoSQL MongoDB database, document collections are used instead of database tables, and a document can be referred to at any level in the collection structure. Only scalar properties are used for constraint discovery and verification (and any deeper nested structure is ignored). For example:

```
tdda discover mongodb:mydocument
tdda discover mongodb:subcollection.mysubdocument
```

Parameters can also be provided using the following flags (which override the values in the .tdda\_db\_conn\_DBTYPE file, if provided):

- -conn FILE Database connection file (see Database Connection Files)
- -dbtype DBTYPE Type of database
- -db DATABASE Name of database to connect to
- -host HOSTNAME Name of server to connect to
- -port PORTNUMBER IP port number to connect to
- -user USERNAME Username to connect as
- -password PASSWORD Password to authenticate with

If -conn is provided, then none of the other options are required, and the database connection details are read from the specified file.

If the database type is specified (with the -dbtype option, or by prefixing the table name, such as postgres:mytable), then a default connection file .tdda\_db\_conn\_DBTYPE (in your home directory) is used, if present (where *DBTYPE* is the name of the kind of database server).

To use constraints for databases, you must have an appropriate DB-API (PEP-0249) driver library installed within your Python environment.

These are:

- For PostgreSQL: pygresql or PyGreSQL
- For MySQL: MySQL-python, mysqlclient or mysql-connector-python
- For Sqlite: sqlite3
- For MongoDB: pymongo

#### 4.4.1 Database Connection Files

To use a database source, you can either specify the database type using the --dbtype DBTYPE option, or you can prefix the table name with an appropriate DBTYPE: (one of the supported kinds of database server, such as postgres).

You can provide default values for all of the other database options in a database connection file . tdda\_db\_conn\_DBTYPE, in your home directory.

Any database-related options passed in on the command line will override the default settings from the connection file.

A tdda\_db\_conn\_DBTYPE file is a JSON file of the form:

```
{
   "dbtype": DBTYPE,
   "db": DATABASE,
   "host": HOSTNAME,
   "port": PORTNUMBER,
   "user": USERNAME,
   "password": PASSWORD,
   "schema": SCHEMA,
}
```

Some additional notes:

- All the entries are optional.
- If a password is provided, then care should be taken to ensure that the file has appropriate filesystem permissions so that it cannot be read by other users.
- If a schema is provided, then it will be used as the default schema, when constraints are discovered or verified on a table name with no schema specified.
- For MySQL (in a .tdda\_db\_conn\_mysql file), the "schema" parameter **must** be specified, as there is no built-in default for it to use.
- For Microsoft Windows, the connector file should have the very same name as for Unix, beginning with a dot, even though this form of filename is not otherwise commonly used on Windows.

### 4.4.2 API

tdda.constraints.discover\_db\_table(*dbtype*, *db*, *tablename*, *inc\_rex=False*, *seed=None*) Automatically discover potentially useful constraints that characterize the database table provided.

Input:

dbtype: Type of database.

db: a database object

tablename: a table name

Possible return values:

- DatasetConstraints object
- None (if no constraints were found).

This function goes through each column in the table and, where appropriate, generates constraints that describe (and are satisified by) this dataframe.

Assuming it generates at least one constraint for at least one field it returns a tdda.constraints.base. DatasetConstraints object.

This includes a 'fields' attribute, keyed on the column name.

The returned *DatasetConstraints* object includes a to\_json() method, which converts the constraints into JSON for saving as a tdda constraints file. By convention, such JSON files use a '.tdda' extension.

The JSON constraints file can be used to check whether other datasets also satisfy the constraints.

The kinds of constraints (potentially) generated for each field (column) are:

type: the (coarse, TDDA) type of the field. One of 'bool', 'int', 'real', 'string' or 'date'.

min: for non-string fields, the minimum value in the column. Not generated for all-null columns.

max: for non-string fields, the maximum value in the column. Not generated for all-null columns.

min\_length: For string fields, the length of the shortest string(s) in the field.

*max\_length*: For string fields, the length of the longest string(s) in the field.

- *sign*: If all the values in a numeric field have consistent sign, a sign constraint will be written with a value chosen from:
  - positive For all values v in field: v > 0
  - non-negative For all values v in field:  $v \ge 0$

- zero For all values v in field: v == 0
- non-positive For all values v in field:  $v \le 0$
- negative For all values v in field: v < 0
- null For all values v in field: v is null

max\_nulls: The maximum number of nulls allowed in the field.

- If the field has no nulls, a constraint will be written with max\_nulls set to zero.
- If the field has a single null, a constraint will be written with max\_nulls set to one.
- If the field has more than 1 null, no constraint will be generated.
- *no\_duplicates*: For string fields (only, for now), if every non-null value in the field is different, this constraint will be generated (with value True); otherwise no constraint will be generated. So this constraint indicates that all the **non-null** values in a string field are distinct (unique).
- *allowed\_values*: For string fields only, if there are MAX\_CATEGORIES or fewer distinct string values in the dataframe, an AllowedValues constraint listing them will be generated. MAX\_CATEGORIES is currently "hard-wired" to 20.

Regular Expression constraints are not (currently) generated for fields in database tables.

Example usage:

```
import pgdb
from tdda.constraints import discover_db_table
dbspec = 'localhost:databasename:username:password'
tablename = 'schemaname.tablename'
db = pgdb.connect(dbspec)
constraints = discover_db_table('postgres', db, tablename)
with open('myconstraints.tdda', 'w') as f:
    f.write(constraints.to_json())
```

Verify that (i.e. check whether) the database table provided satisfies the constraints in the JSON .tdda file provided.

Mandatory Inputs:

dbtype: Type of database.

db: A database object

tablename: A database table name, to be checked.

*constraints\_path*: The path to a JSON .tdda file (possibly generated by the discover\_constraints function, below) containing constraints to be checked.

**Optional Inputs:** 

*epsilon*: When checking minimum and maximum values for numeric fields, this provides a tolerance. The tolerance is a proportion of the constraint value by which the constraint can be exceeded without causing a constraint violation to be issued.

For example, with epsilon set to 0.01 (i.e. 1%), values can be up to 1% larger than a max constraint without generating constraint failure, and minimum values can be up to 1% smaller

that the minimum constraint value without generating a constraint failure. (These are modified, as appropriate, for negative values.)

If not specified, an *epsilon* of 0 is used, so there is no tolerance.

NOTE: A consequence of the fact that these are proportionate is that min/max values of zero do not have any tolerance, i.e. the wrong sign always generates a failure.

*type\_checking:* strict or sloppy. For databases (unlike Pandas DataFrames), this defaults to 'strict'.

If this is set to sloppy, a database "real" column c will only be allowed to satisfy a an "int" type constraint.

*report*: all or fields. This controls the behaviour of the \_\_str\_\_() method on the resulting DatabaseVerification object (but not its content).

The default is all, which means that all fields are shown, together with the verification status of each constraint for that field.

If report is set to fields, only fields for which at least one constraint failed are shown.

*testing*: Boolean flag. Should only be set to True when being run as part of an automated test. It suppresses type-compatibility warnings.

#### Returns:

DatabaseVerification object.

This object has attributes:

- passed Number of passing constriants
- failures Number of failing constraints

Example usage:

```
import pgdb
from tdda.constraints import verify_db_table
dbspec = 'localhost:databasename:username:password'
tablename = 'schemaname.tablename'
db = pgdb.connect(dbspec)
v = verify_db_table('postgres' db, tablename, 'myconstraints.tdda')
print('Constraints passing:', v.passes)
print('Constraints failing: %d\n' % v.failures)
print(str(v))
```

For detection of failures from verification of constraints, but not yet implemented for database tables.

TDDA constraint discovery and verification is provided for a number of DB-API (PEP-0249) compliant databases, and also for a number of other (NoSQL) databases.

The top-level functions are:

discover\_db\_table(): Discover constraints from a single database table.

- verify\_db\_table(): Verify (check) a single database table, against a set of previously discovered constraints.
- detect\_db\_table(): For detection of failing records in a single database table, but not yet implemented for databases.

#### calc\_all\_non\_nulls\_boolean(colname)

Checks whether all the non-null values in a column are boolean. Returns True of they are, and False otherwise.

This is only required for implementations where a dataset column may contain values of mixed type.

#### calc\_max(colname)

Calculates the maximum (non-null) value in the named column.

calc\_max\_length(colname)

Calculates the length of the longest string(s) in the named column.

calc\_min(colname)

Calculates the minimum (non-null) value in the named column.

calc\_min\_length(colname)

Calculates the length of the shortest string(s) in the named column.

#### calc\_non\_integer\_values\_count (colname)

Calculates the number of unique non-integer values in a column

This is only required for implementations where a dataset column may contain values of mixed type.

#### calc\_non\_null\_count (colname)

Calculates the number of nulls in a column

calc\_null\_count (colname)

Calculates the number of nulls in a column

#### calc\_nunique (colname)

Calculates the number of unique non-null values in a column

#### calc\_rex\_constraint (colname, constraint, detect=False)

Verify whether a given column satisfies a given regular expression constraint (by matching at least one of the regular expressions given).

Returns a 'truthy' value (typically the set of the strings that do not match any of the regular expressions) on failure, and a 'falsy' value (typically False or None or an empty set) if there are no failures. Any contents of the returned value are used in the case where detect is set, by the corresponding extension method for recording detection results.

#### calc\_tdda\_type (colname)

Calculates the TDDA type of a column

```
calc_unique_values (colname, include_nulls=True)
Calculates the set of unique values (including or excluding nulls) in a column
```

```
column_exists(colname)
```

Returns whether this column exists in the dataset

#### find\_rexes (colname, values=None, seed=None)

Generate a list of regular expressions that cover all of the patterns found in the (string) column.

```
get_column_names()
```

Returns a list containing the names of all the columns

get\_nrecords()

Return total number of records

**is\_null** (*value*) Determine whether a value is null

to\_datetime (*value*) Convert a value to a datetime

**types\_compatible** (*x*, *y*, *colname=None*) Determine whether the types of two values are compatible

class tdda.constraints.db.constraints.DatabaseConstraintVerifier(*dbtype*,

db, tablename, epsilon=None, type\_checking='strict', testing=False)

A *DatabaseConstraintVerifier* object provides methods for verifying every type of constraint against a single database table.

- class tdda.constraints.db.constraints.DatabaseConstraintDiscoverer(dbtype,

```
db, table-
name,
inc_rex=False,
seed=None)
A DatabaseConstraintDiscoverer object is used to discover constraints on a single database table.
```

## 4.5 Extension Framework

The tdda command-line utility provides built-in support for constraint discovery and verification for tabular data stored in CSV files, Pandas DataFrames saved in .feather files, and for a tables in a variety of different databases.

The utility can be extended to provide support for constraint discovery and verification for other kinds of data, via its Python extension framework.

The framework will automatically use any extension implementations that have been declared using the TDDA\_EXTENSIONS environment variable. This should be set to a list of class names, for Python classes that extend the *ExtensionBase* base class.

The class names in the TDDA\_EXTENSIONS environment variable should be colon-separated for Unix systems, or semicolon-separated for Microsoft Windows. To be usable, the classes must be accessible by Python (either by being installed in Pythons standard module directory, or by being included in the PYTHONPATH environment variable.

For example:

```
export TDDA_EXTENSIONS="mytdda.MySpecialExtension"
export PYTHONPATH="/my/python/sources:$PYTHONPATH"
```

With these in place, the tdda command will include constraint discovery and verification using the MySpecialExtension implementation class provided in the Python file /my/python/sources/mytdda. py.

An example of a simple extension is included with the set of standard examples. See *Examples*.

#### 4.5.1 Extension Overview

An extension should provide:

- an implementation (subclass) of *ExtensionBase*, to provide a command-line interface, extending the tdda command to support a particular type of input data.
- an implementation (subclass) of *BaseConstraintCalculator*, to provide methods for computing individual constraint results.
- an implementation (subclass) of *BaseConstraintDetector*, to provide methods for generating detection results.

A typical implementation looks like:

```
from tdda.constraints.flags import discover_parser, discover_flags
from tdda.constraints.flags import verify_parser, verify_flags
from tdda.constraints.flags import detect_parser, detect_flags
from tdda.constraints.extension import ExtensionBase
from tdda.constraints.base import DatasetConstraints, Detection
from tdda.constraints.baseconstraints import (BaseConstraintCalculator,
                                               BaseConstraintVerifier,
                                               BaseConstraintDetector,
                                               BaseConstraintDiscoverer)
from tdda.rexpy import rexpy
class MyExtension(ExtensionBase):
    def applicable(self):
        . . .
    def help(self, stream=sys.stdout):
        print('...', file=stream)
    def spec(self):
        return '...'
    def discover(self):
        parser = discover_parser()
        parser.add_argument(...)
        params = \{\}
        flags = discover_flags(parser, self.argv[1:], params)
        data = ... get data source from flags ...
        discoverer = MyConstraintDiscoverer(data, **params)
        constraints = discoverer.discover()
        results = constraints.to_json()
        ... write constraints JSON to output file
        return results
    def verify(self):
        parser = verify_parser()
        parser.add_argument(...)
        params = \{\}
        flags = verify_flags(parser, self.argv[1:], params)
        data = ... get data source from flags ...
        verifier = MyConstraintVerifier(data, **params)
        constraints = DatasetConstraints(loadpath=...)
        results = verifier.verify(constraints)
        return results
```

(continues on next page)

(continued from previous page)

```
def detect(self):
    parser = detect_parser()
    parser.add_argument(...)
    params = {}
    flags = detect_flags(parser, self.argv[1:], params)
    data = ... get data source from flags ...
    detector = MyConstraintDetector(data, **params)
    constraints = DatasetConstraints(loadpath=...)
    results = detector.detect(constraints)
    return results
```

#### 4.5.2 Extension API

#### class tdda.constraints.extension.BaseConstraintCalculator

The BaseConstraintCalculator class defines a default or dummy implementation of all of the methods that are required in order to implement a constraint discoverer or verifier via subclasses of the base BaseConstraintDiscoverer and BaseConstraintVerifier classes.

#### allowed\_values\_exclusions()

Get list of values to ignore when computing allowed values

#### calc\_all\_non\_nulls\_boolean(colname)

Checks whether all the non-null values in a column are boolean. Returns True of they are, and False otherwise.

This is only required for implementations where a dataset column may contain values of mixed type.

calc\_max(colname)

Calculates the maximum (non-null) value in the named column.

calc\_max\_length(colname)

Calculates the length of the longest string(s) in the named column.

#### **calc\_min** (*colname*) Calculates the minimum (non-null) value in the named column.

calc\_min\_length(colname)

Calculates the length of the shortest string(s) in the named column.

calc\_non\_integer\_values\_count(colname)

Calculates the number of unique non-integer values in a column

This is only required for implementations where a dataset column may contain values of mixed type.

- **calc\_non\_null\_count** (*colname*) Calculates the number of nulls in a column
- calc\_null\_count (colname)

Calculates the number of nulls in a column

calc\_nunique(colname)

Calculates the number of unique non-null values in a column

#### calc\_rex\_constraint (colname, constraint, detect=False)

Verify whether a given column satisfies a given regular expression constraint (by matching at least one of the regular expressions given).

Returns a 'truthy' value (typically the set of the strings that do not match any of the regular expressions) on failure, and a 'falsy' value (typically False or None or an empty set) if there are no failures. Any contents

of the returned value are used in the case where detect is set, by the corresponding extension method for recording detection results.

calc\_tdda\_type (colname)

Calculates the TDDA type of a column

- **calc\_unique\_values** (*colname*, *include\_nulls=True*) Calculates the set of unique values (including or excluding nulls) in a column
- column\_exists(colname)

Returns whether this column exists in the dataset

- **find\_rexes** (*colname*, *values=None*) Generate a list of regular expressions that cover all of the patterns found in the (string) column.
- get\_column\_names () Returns a list containing the names of all the columns
- get\_nrecords () Return total number of records
- **is\_null** (*value*) Determine whether a value is null
- to\_datetime (*value*) Convert a value to a datetime
- **types\_compatible** (*x*, *y*, *colname*) Determine whether the types of two values are compatible
- class tdda.constraints.extension.BaseConstraintDetector
  - The BaseConstraintDetector class defines a default or dummy implementation of all of the methods that are required in order to implement constraint detection via the a subclass of the base BaseConstraintVerifier class.
  - **detect\_allowed\_values\_constraint** (*colname*, *value*, *violations*) Detect failures for an allowed\_values constraint.
  - **detect\_max\_constraint** (*colname*, *value*, *precision*, *epsilon*) Detect failures for a max constraint.
  - **detect\_max\_length\_constraint** (*colname*, *value*) Detect failures for a max\_length constraint.
  - detect\_max\_nulls\_constraint (*colname*, *value*) Detect failures for a max\_nulls constraint.
  - **detect\_min\_constraint** (*colname*, *value*, *precision*, *epsilon*) Detect failures for a min constraint.
  - **detect\_min\_length\_constraint** (*colname*, *value*) Detect failures for a min\_length constraint.
  - **detect\_no\_duplicates\_constraint** (*colname*, *value*) Detect failures for a no\_duplicates constraint.
  - **detect\_rex\_constraint** (*colname*, *value*, *violations*) Detect failures for a rex constraint.
  - **detect\_sign\_constraint** (*colname*, *value*) Detect failures for a sign constraint.
  - **detect\_tdda\_type\_constraint** (*colname*, *value*) Detect failures for a type constraint.

write\_detected\_records (detect\_outpath=None, detect\_write\_all=False, detect\_per\_constraint=False, detect\_output\_fields=None, detect\_index=False, detect\_in\_place=False, rownumber\_is\_index=True, boolean ints=False, \*\*kwargs)

Write out a detection dataset.

Returns a :py:class:~tdda.constraints.base.Detection object (or None).

#### class tdda.constraints.extension.ExtensionBase(argv, verbose=False)

An extension must provide a class that is based on the *ExtensionBase* class, providing implementations for its applicable(), help(), discover() and verify() methods.

#### applicable()

The *applicable()* method should return True if the argv property contains command-line parameters that can be used by this implementation.

For example, if the extension can handle data stored in Excel .xlsx files, then its applicable() method should return True if any of its parameters are filenames that have a .xlsx suffix.

#### detect()

The *detect()* method should implement constraint detection.

It should read constraints from a .tdda file specified on the command line, and verify these constraints on the data specified, and produce detection output.

It should use the self.argv variable to get whatever other optional or mandatory flags or parameters are required to specify the data on which the constraints are to be verified, where the output detection data should be written, and detection-specific flags.

#### discover()

The *discover()* method should implement constraint discovery.

It should use the self.argv variable to get whatever other optional or mandatory flags or parameters are required to specify the data from which constraints are to be discovered, and the name of the file to which the constraints are to be written.

#### help(self, stream=sys.stdout)

The *help()* method should document itself by writing lines to the given output stream.

This is used by the tdda command's help option.

#### spec()

The *spec()* method should return a short one-line string describing, briefly, how to specify the input source.

#### verify()

The verify() method should implement constraint verification.

It should read constraints from a .tdda file specified on the command line, and verify these constraints on the data specified.

It should use the self.argv variable to get whatever other optional or mandatory flags or parameters are required to specify the data on which the constraints are to be verified.

## 4.6 Constraints API

TDDA constraint discovery and verification, common underlying functionality.

The BaseConstraintDiscoverer class provides a generic framework for discovering constraints.

A concrete implementation of this class is constructed by creating a mix-in subclass which inherits both from BaseConstraintDiscover and from a specific implementation of BaseConstraintCalculator.

**class** tdda.constraints.baseconstraints.**BaseConstraintVerifier**(*epsilon=None*,

type\_checking=None, \*\*kwargs)

The BaseConstraintVerifier class provides a generic framework for verifying constraints.

A concrete implementation of this class is constructed by creating a mix-in subclass which inherits both from BaseConstraintVerifier and from specific implementations of BaseConstraintCalculator and BaseConstraintDetector.

#### cache\_values (colname)

Returns the dictionary for colname from the cache, first creating it if there isn't one on entry.

detect (constraints, VerificationClass=<class 'tdda.constraints.base.Verification'>, outpath=None, write\_all=False, per\_constraint=False, output\_fields=None, index=False, in\_place=False, rownumber\_is\_index=True, boolean\_ints=False, \*\*kwargs) Apply verifiers to a set of constraints, for detection.

Note that if there is a constraint for a field that does not exist, then it fails verification, but there are no records to detect against. Similarly if the field exists but the dataset has no records.

get\_all\_non\_nulls\_boolean(colname)

Looks up or caches the number of non-integer values in a real column, or calculates and caches it.

get\_cached\_value(value, colname, f)

Return cached value of colname, calculating it and caching it first, if it is not already there.

get\_max(colname)

Looks up cached maximum of column, or calculates and caches it

get\_max\_length(colname)

Looks up cached maximum string length in column, or calculates and caches it

get\_min (colname)

Looks up cached minimum of column, or calculates and caches it

get\_min\_length(colname)

Looks up cached minimum string length in column, or calculates and caches it

get\_non\_integer\_values\_count(colname)

Looks up or caches the number of non-integer values in a real column, or calculates and caches it.

get\_non\_null\_count (colname)

Looks up or caches the number of non-null values in a column, or calculates and caches it

get\_null\_count (colname)

Looks up or caches the number of nulls in a column, or calculates and caches it

get\_nunique (colname)

Looks up or caches the number of unique (distinct) values in a column, or calculates and caches it.

get\_tdda\_type (colname)

Looks up cached tdda type of a column, or calculates and caches it

#### get\_unique\_values(colname)

Looks up or caches the list of unique (distinct) values in a column, or calculates and caches it.

#### verifiers()

Returns a dictionary mapping constraint types to their callable (bound) verification methods.

- **verify** (*constraints*, *VerificationClass=<class 'tdda.constraints.base.Verification'>*, \*\*kwargs) Apply verifiers to a set of constraints, for reporting
- verify\_allowed\_values\_constraint (colname, constraint, detect=False)
  Verify whether a given column satisfies the constraint on allowed (string) values provided.
- **verify\_max\_constraint** (*colname*, *constraint*, *detect=False*) Verify whether a given column satisfies the maximum value constraint specified.
- verify\_max\_length\_constraint (colname, constraint, detect=False)
  Verify whether a given (string) column satisfies the maximum length constraint specified.
- verify\_max\_nulls\_constraint (colname, constraint, detect=False)
  Verify whether a given column satisfies the supplied constraint that it should contain no nulls.
- verify\_min\_constraint (colname, constraint, detect=False)
  Verify whether a given column satisfies the minimum value constraint specified.
- verify\_min\_length\_constraint (colname, constraint, detect=False)
  Verify whether a given (string) column satisfies the minimum length constraint specified.
- verify\_no\_duplicates\_constraint (colname, constraint, detect=False)
  Verify whether a given column satisfies the constraint supplied, that it should contain no duplicate (nonnull) values.
- verify\_rex\_constraint (colname, constraint, detect=False)
  Verify whether a given column satisfies a given regular expression constraint (by matching at least one of
  the regular expressions given).
- **verify\_sign\_constraint** (*colname*, *constraint*, *detect=False*) Verify whether a given column satisfies the supplied sign constraint.
- verify\_tdda\_type\_constraint (colname, constraint, detect=False)
  Verify whether a given column satisfies the supplied type constraint.

#### 4.6.1 Underlying API Classes

Classes for representing individual constraints.

#### class tdda.constraints.base.DatasetConstraints(per\_field\_constraints=None, loadpath=None)

Container for constraints pertaining to a dataset. Currently only supports per-field constraints.

#### initialize\_from\_dict (in\_constraints)

Initializes this object from a dictionary in\_constraints. Currently, the only key used from in\_constraints is fields.

The value of in\_constraints['fields'] is expected to be a dictionary, keyed on field name, whose values are the constraints for that field.

They constraints are keyed on the kind of constraint, and should contain either a single value (a scalar or a list), or a dictionary of keyword arguments for the constraint initializer.

load(path)

Builds a DatasetConstraints object from a json file

#### sort\_fields (fields=None)

Sorts the field constraints within the object by field order, by default by alphabetical order.

If a list of field names is provided, then the fields will appear in that given order (with any additional fields appended at the end).

to\_dict (tddafile=None)

Converts the constraints in this object to a dictionary.

to\_json(tddafile=None)

Converts the constraints in this object to JSON. The resulting JSON is returned.

class tdda.constraints.base.FieldConstraints(name=None, constraints=None)
Container for constraints on a field.

#### to\_dict\_value(raw=False)

Returns a pair consisting of the name supplied, or the stored name, and an ordered dictionary keyed on constraint kind with the value specifying the constraint. For simple constraints, the value is a base type; for more complex constraints with several components, the value will itself be an (ordered) dictionary.

The ordering is all to make the JSON file get written in a sensible order, rather than being a jumbled mess.

class tdda.constraints.base.MultiFieldConstraints(names=None, constraints=None)
 Container for constraints on a pairs (or higher numbers) of fields

#### to\_dict\_value()

#### Returns a pair consisting of

- · a comma-separated list of the field names
- an ordered dictionary keyed on constraint kind with the value specifying the constraint.

For simple constraints, the value is a base type; for more complex Constraints with several components, the value will itself be an (ordered) dictionary.

The ordering is all to make the JSON file get written in a sensible order, rather than being a jumbled mess.

```
class tdda.constraints.base.Constraint (kind, value, **kwargs)
Base container for a single constraint. All specific constraint types (should) subclass this.
```

```
check_validity(name, value, *valids)
```

Check that the value of a constraint is allowed. If it isn't, then the TDDA file is not valid.

- **class** tdda.constraints.base.**MinConstraint** (*value*, *precision=None*, *comment=None*) Constraint specifying the minimum allowed value in a field.
- **class** tdda.constraints.base.**MaxConstraint** (*value*, *precision=None*, *comment=None*) Constraint specifying the maximum allowed value in a field.
- class tdda.constraints.base.SignConstraint (value, comment=None)
   Constraint specifying allowed sign of values in a field. Used only for numeric fields (real, int, bool), and
   normally used in addition to Min and Max constraints.

Possible values are positive, non-negative, zero, non-positive, negative and null.

#### **class** tdda.constraints.base.**TypeConstraint** (*value*, *comment=None*) Constraint specifying the allowed (TDDA) type of a field. This can be a single value, chosen from:

- bool
- int
- real
- string
- date

or a list of such values, most commonly ['int', 'real'], sometimes used because of Pandas silent and automatic promotion of integer fields to floats if nulls are present.)

- **class** tdda.constraints.base.**MaxNullsConstraint**(*value*, *comment=None*) Constraint on the maximum number of nulls allowed in a field. Usually 0 or 1. (The constraint generator only generates 0 and 1, but the verifier will verify and number.)
- class tdda.constraints.base.NoDuplicatesConstraint (value=True, comment=None) Constraint specifying that non dupicate non-null values are allowed in a field.

Currently only generated for string fields, though could be used more broadly.

class tdda.constraints.base.AllowedValuesConstraint (value, comment=None) Constraint restricting the allowed values in a field to an explicitly list.

Currently only used for string fields.

When generating constraints, this code will only generate such a constraint if there are no more than MAX\_CATEGORIES (= 20 at the time of writing, but check above in case this comment rusts) different values in the field.

**class** tdda.constraints.base.**MinLengthConstraint**(*value*) Constraint restricting the minimum length of strings in a string field.

Generated instead of a MinConstraint by this generation code, but can be used in conjunction with a MinConstraint.

**class** tdda.constraints.base.**MaxLengthConstraint** (value, comment=None) Constraint restricting the maximum length of strings in a string field.

Generated instead of a MaxConstraint by this generation code, but can be used in conjunction with a MinConstraint.

- **class** tdda.constraints.base.**LtConstraint**(*value*) Constraint specifying that the first field of a pair should be (strictly) less than the second, where both are nonnull.
- **class** tdda.constraints.base.**LteConstraint** (*value*)

Constraint specifying that the first field of a pair should be no greater than the second, where both are non-null.

- **class** tdda.constraints.base.**EqConstraint**(*value*) Constraint specifying that two fields should have identical values where they are both non-null.
- **class** tdda.constraints.base.**GtConstraint**(*value*) Constraint specifying that the first field of a pair should be (strictly) greater than the second, where both are non-null.

**class** tdda.constraints.base.**GteConstraint**(*value*) Constraint specifying that the first field of a pair should be greater than or equal to the second, where both are non-null.

- class tdda.constraints.base.RexConstraint(value, comment=None) Constraint restricting a string field to match (at least) one of the regular expressions in a list given.
- **class** tdda.constraints.base.**Verification**(*constraints*, *report='all'*, ascii=False, detect=False, detect\_outpath=None, *detect\_write\_all=False*, dede*tect\_per\_constraint=False*, *tect\_output\_fields=None*, detect\_index=False, detect\_in\_place=False, \*\*kwargs)

Container for the result of a constraint verification for a dataset in the context of a given set of constraints.

## 4.7 TDDA JSON file format

A .tdda file is a JSON file containing a single JSON object of the form:

```
"fields": {
    field-name: field-constraints,
    ...
}
```

Each field-constraints item is a JSON object containing a property for each included constraint:

```
"type": one of int, real, bool, string or date
"min": minimum allowed value,
"max": maximum allowed value,
"min_length": minimum allowed string length (for string fields),
"max_length": maximum allowed string length (for string fields),
"max_nulls": maximum number of null values allowed,
"sign": one of positive, negative, non-positive, non-negative,
"no_duplicates": true if the field values must be unique,
"values": list of distinct allowed values,
"rex": list of regular expressions, to cover all cases
```

## 4.8 Examples

{

{

}

The tdda.constraints module includes a set of examples.

To copy these examples to your own *constraints\_examples* subdirectory (or to a location of your choice), run the command:

tdda examples constraints [mydirectory]

### Rexpy

Rexpy infers regular expressions on a line-by-line basis from text data examples.

To run the rexpy tool:

tdda rexpy [inputfile]

## 5.1 Command-line Tool

Usage:

rexpy [FLAGS] [input file [output file]]

If input file is provided, it should contain one string per line; otherwise lines will be read from standard input.

If output file is provided, regular expressions found will be written to that (one per line); otherwise they will be printed. FLAGS are optional flags. Currently:

```
-h, --header
                 Discard first line, as a header.
-?, --help
                 Print this usage information and exit (without error)
-g, --group
                  Generate capture groups for each variable fragment
                  of each regular expression generated, i.e. surround
                  variable components with parentheses
                               '^([A-Z]+)\-([0-9]+)$'
                      e.g.
                      becomes '^{[A-Z]+ - [0-9]+$'}
-q, --quote
                  Display the resulting regular expressions as
                  double-quoted, escaped strings, in a form broadly
                  suitable for use in Unix shells, JSON, and string
                  literals in many programming languages.
                               ^[A-Z]+\-[0-9]+$
                      e.g.
```

(continues on next page)

(continued from previous page)

```
"^[A-Z]+\-[0-9]+$"
                     becomes
-u, --underscore Allow underscore to be treated as a letter.
                 Mostly useful for matching identifiers
                 Also allow -_.
-d, --dot
                 Allow dot to be treated as a letter.
                 Mostly useful for matching identifiers.
                 Also -. --period.
-m, --minus
                 Allow minus to be treated as a letter.
                 Mostly useful for matching identifiers.
                 Also -- hyphen or -- dash.
-v, --version
                Print the version number.
-V, --verbose
                Set verbosity level to 1
-VV, --Verbose
                 Set verbosity level to 2
-vlf, --variable Use variable length fragments
-flf, --fixed
                 Use fixed length fragments
```

### 5.1.1 Python API

The *tdda.rexpy.rexpy* module also provides a Python API, to allow discovery of regular expressions to be incorporated into other Python programs.

class tdda.rexpy.rexpy.Coverage

Container for coverage information.

Attributes:

- n: number of matches
- n\_unique: number matches, deduplicating strings
- incr: number of new (unique) matches for this regex
- incr\_uniq: number of new (unique) deduplicated matches for this regex
- index: index of this regex in original list returned.

Regular expression 'extractor'.

Given a set of examples, this tries to construct a useful regular expression that characterizes them; failing which, a list of regular expressions that collectively cover the cases.

Results are stored in self.results once extraction has occurred, which happens by default on initialization, but can be invoked manually.

The examples may be given as a list or as a dictionary: if a dictionary, the values are assumed to be string frequencies.

Verbose is usually 0 or False. It can be to True or 1 for various extra output, and to higher numbers for even more verbose output. The highest level currently used is 2.

#### aligned\_parts(parts)

Given a list of parts, each consisting of the fragments from a set of partially aligned patterns, show them aligned, and in a somewhat ambigous, numbered, fairly human-readable, compact form.

#### analyse\_groups (pattern, examples)

Analyse the contents of each group (fragment) in pattern across the examples it matches.

#### **Return zip of**

- the characters in each group
- the strings in each group
- the run-length encoded fine classes in each group
- the run-length encoded characters in each group
- the group itself

all indexed on the (zero-based) group number.

#### batch\_extract(examples)

Find regular expressions for a batch of examples (as given).

#### **clean** (*examples*)

Compute length of each string and count number of examples of each length.

#### coarse\_classify(s)

Classify each character in a string into one of the coarse categories

#### coarse\_classify\_char(c)

Classify character into one of the coarse categories

#### coverage(dedup=False)

Get a list of frequencies for each regular expression, i.e the number of the (stripped) input strings it matches. The list is in the same order as the regular expressions in self.results.rex.

If dedup is set to True, shows only the number of distinct (stripped) input examples matches

#### extract()

Actually perform the regular expression 'extraction'.

#### find\_non\_matches()

Returns all example strings that do not match any of the regular expressions in results.

#### fine\_class(c)

Map a character in coarse class 'C' (AlphaNumeric) to a fine class.

#### full\_incremental\_coverage (dedup=False, debug=False)

Returns an ordered dictionary of regular expressions, sorted by the number of new examples they match/explain, from most to fewest, with ties broken by pattern sort order. The values in the results dictionary are the numbers of (new) examples matched.

If dedup is set to True, frequencies are ignored.

Each result is a Coverage object with the following attributes:

n: number of examples matched including duplicates

n\_uniq: number of examples matched, excluding duplicates

incr: number of previously unmatched examples matched, including duplicates

incr\_uniq: number of previously unmatched examples matched, excluding duplicates

#### incremental\_coverage(dedup=False, debug=False)

Returns an ordered dictionary of regular expressions, sorted by the number of new examples they match/explain, from most to fewest, with ties broken by pattern sort order. The values in the results dictionary are the numbers of (new) examples matched.

If dedup is set to True, frequencies are ignored.

#### merge\_fixed\_omnipresent\_at\_pos(patterns)

Find unusual columns in fixed positions relative to ends. Align those, split and recurse

#### merge\_fixed\_only\_present\_at\_pos (patterns)

Find unusual columns in fixed positions relative to ends. Align those Split and recurse

#### n\_examples(dedup=False)

Returns the total number of examples used by rexpy. If dedup is set to True, this the number of different examples, otherwise it is the "raw" number of examples. In all cases, examples have been stripped.

#### refine\_groups (pattern, examples)

Refine the categories for variable run-length-encoded patterns provided by narrowing the characters in the groups.

#### rle2re (rles, tagged=False, as\_re=True)

Convert run-length-encoded code string to regular expression

#### rle\_fc\_c (s, pattern, rlefc\_in, rlec\_in)

#### Convert a string, matching a 'C'-(fragment) pattern, to

- a run-length encoded sequence of fine classes
- a run-length encoded sequence of characters

#### **Given inputs:**

- a string representing the actual substring of an example that matches a pattern fragment described by pattern
- pattern a VRLE of coarse classes
- rlefc\_in a VRLE of fine classes, or None, or False
- rlec\_in a VRLE of characters, or None, or False

#### Returns new rlefc and rlec, each of which is:

False, if the string doesn't match the corresponding input VRLE

a possibly expanded VRLE, if it does match, or would match if expanded (by allowing more of fewer repetitions).

#### run\_length\_encode\_coarse\_classes(s)

Returns run-length encoded coarse classification

#### sample (nPerLength)

Sample strings for potentially faster induction. Only used if over a hundred million distinct strings are given. For now.

#### specialize(patterns)

Check all the catpure groups in each patterns and simplify any that are sufficiently low frequency.

#### **vrle2re** (*vrles*, *tagged=False*, *as\_re=True*)

Convert variable run-length-encoded code string to regular expression

#### vrle2refrags (vrles)

Convert variable run-length-encoded code string to regular expression and list of fragments

#### class tdda.rexpy.rexpy.Fragment

Container for a fragment.

#### Attributes:

- re: the regular expression for the fragment
- group: True if it forms a capture group (i.e. is not constant)

#### tdda.rexpy.rexpy.capture\_group(s)

Places parentheses around s to form a capure group (a tagged piece of a regular expression), unless it is already a capture group.

#### tdda.rexpy.rexpy.cre(rex)

Compiled regular expression Memoized implementation.

tdda.rexpy.rexpy.escaped\_bracket(chars, dialect=None, inner=False)

Construct a regular expression Bracket (character class), obeying the special regex rules for escaping these:

- · Characters do not, in general need to be escaped
- If there is a close bracket ("]") it mst be the first character
- If there is a hyphen ("-") it must be the last character
- If there is a carat ("^"), it must not be the first character
- If there is a backslash, it's probably best to escape it. Some implementations don't require this, but it will rarely do any harm, and most implementation understand at least some escape sequences ("w", "W", "d", "s" etc.), so escaping seems prudent.

However, javascript and ruby do not follow the unescaped "]" as the first character rule, so if either of these dialects is specified, the "]" will be escaped (but still placed in the first position.

If inner is set to True, the result is returned without brackets.

tdda.rexpy.rexpy.expand\_or\_falsify\_vrle(*rle*, *vrle*, *fixed=False*, *variableLength=False*)

Given a run-length encoded sequence (e.g. [('A', 3), ('B', 4)])

and (usually) a variable run-length encoded sequence (e.g. [('A', 2, 3), ('B', 1, 2)])

expand the VRLE to include the case of the RLE, if they can be consistent.

If they cannot, return False.

If vrle is None, this indicates it hasn't been found yet, so rle is simply expanded to a VRLE.

If vrle is False, this indicates that a counterexample has already been found, so False is returned again.

If variableLength is set to True, patterns will be merged even if it is a different length from the vrle, as long as the overlapping part is consistent.

tdda.rexpy.rexpy.**extract** (examples, tag=False, encoding=None, as\_object=False, extra\_letters=None, full\_escape=False, remove\_empties=False, strip=False, variableLengthFrags=False, max\_patterns=None, min\_diff\_strings\_per\_pattern=1, min\_strings\_per\_pattern=1, seed=None, dialect=None, verbose=0)

Extract regular expression(s) from examples and return them.

Normally, examples should be unicode (i.e. str in Python3, and unicode in Python2). However, encoded strings can be passed in provided the encoding is specified.

Results will always be unicode.

If as\_object is set, the extractor object is returned, with results in .results.rex; otherwise, a list of regular expressions, as unicode strings is returned.

```
tdda.rexpy.rexpy.get_omnipresent_at_pos (fragFreqCounters, n, **kwargs)
Find patterns in fragFreqCounters for which the frequency is n.
```

fragFreqCounters is a dictionary (usually keyed on 'fragments') of whose values are dictionaries mapping positions to frequencies.

For example:

{

}

Γ

```
('a', 1, 1, 'fixed'): {1: 7, -1: 7, 3: 4},
('b', 1, 1, 'fixed'): {2: 6, 3: 4},
```

This indicates that the pattern ('a', 1, 1, 'fixed') has frequency 7 at positions 1 and -1, and frequency 4 at position 3, while pattern ('b', 1, 1, 'fixed') has frequency 6 at position 2 and 4 at position 3.

With n set to 7, this returns:

```
(('a', 1, 1, 'fixed'), -1)
(('a', 1, 1, 'fixed'), 1),
]
```

(sorted on pos; each pos really should occur at most once.)

```
tdda.rexpy.rexpy.get_only_present_at_pos (fragFreqCounters, *args, *kwargs)
Find patterns in fragFreqCounters that, when present, are always at the same position.
```

fragFreqCounters is a dictionary (usually keyed on fragments) of whose values are dictionaries mapping positions to frequencies.

For example:

{

[

1

```
('a', 1, 1, 'fixed'): {1: 7, -1: 7, 3: 4},
('b', 1, 1, 'fixed'): {2: 6},
```

This indicates that the

- pattern ('a', 1, 1, 'fixed') has frequency 7 at positions 1 and -1, and frequency 4 at position 3;
- pattern ('b', 1, 1, 'fixed') has frequency 6 at position 2 (only)

So this would return:

(('b', 1, 1, 'fixed'), 2)

(sorted on pos; each pos really should occur at most once.)

```
tdda.rexpy.rexpy.left_parts(patterns, fixed)
```

patterns is a list of patterns each consisting of a list of frags.

fixed is a list of (fragment, position) pairs, sorted on position, specifying points at which to split the patterns.

This function returns a list of lists of pattern fragments, split at each fixed position.

tdda.rexpy.rexpy.length\_stats (patterns)

Given a list of patterns, returns named tuple containing

all\_same\_length: boolean, True if all patterns are the same length

**max\_length:** length of the longest pattern in patterns

```
tdda.rexpy.rexpy.matrices2incremental_coverage (patterns, matrix, deduped, indexes, ex-
```

*ample\_freqs*, *dedup=False*) Find patterns, in order of # of matches, and pull out freqs. Then set overlapping matches to zero and repeat. Returns ordered dict, sorted by incremental match rate, with number of (previously unaccounted for) strings matched.

```
tdda.rexpy.rexpy.pdextract(cols)
```

Extract regular expression(s) from the Pandas column (Series) object or list of Pandas columns given.

All columns provided should be string columns (i.e. of type np.dtype('O'), possibly including null values, which will be ignored.

Example use:

This should result in:

```
re3 = '^[a-z]{3}$'
re5 = '^[a-z]{3}$'
re345 = '^[a-z]{3}$'
```

tdda.rexpy.rexpy.rex\_coverage (*patterns*, *example\_freqs*, *dedup=False*)

Given a list of regular expressions and a dictionary of examples and their frequencies, this counts the number of times each pattern matches a an example.

If dedup is set to True, the frequencies are ignored, so that only the number of keys is returned.

#### tdda.rexpy.rexpy.rex\_full\_incremental\_coverage(patterns, example\_freqs, dedup=False, debug=False)

Returns an ordered dictionary containing, keyed on terminated regular expressions, from patterns, sorted in decreasing order of incremental coverage, i.e. with the pattern matching the most first, followed by the one matching the most remaining examples etc.

If dedup is set to True, the ordering ignores duplicate examples; otherise, duplicates help determine the sort order.

Each entry in the dictionary returned is a Coverage object with the following attributes:

**n:** number of examples matched including duplicatesb

**n\_uniq:** number of examples matched, excluding duplicates

incr: number of previously unmatched examples matched, including duplicates

incr\_uniq: number of previously unmatched examples matched, excluding duplicates

tdda.rexpy.rexpy.rexpincremental\_coverage(patterns, example\_freqs, dedup=False, de-

*bug=False*)

Given a list of regular expressions and a dictionary of examples and their frequencies, this computes their incremental coverage, i.e. it produces an ordered dictionary, sorted from the "most useful" patterns (the one that matches the most examples) to the least useful. Usefulness is defined as "matching the most previously unmatched patterns". The dictionary entries are the number of (new) matches for the pattern.

If dedup is set to True, the frequencies are ignored when computing match rate; if set to false, patterns get credit for the nmultiplicity of examples they match.

Ties are broken by lexical order of the (terminated) patterns.

For example, given patterns p1, p2, and p3, and examples e1, e2 and e3, with a match profile as follows (where the numbers are multiplicities)

| example | p1 | p2 | р3 |
|---------|----|----|----|
| e1      | 2  | 2  | 0  |
| e2      | 0  | 3  | 3  |
| e3      | 1  | 0  | 0  |
| e4      | 0  | 0  | 4  |
| e5      | 1  | 0  | 1  |
| TOTAL   | 4  | 4  | 8  |

If dedup is False this would produce:

```
OrderedDict(
(p3, 8),
(p1, 3),
(p2, 0)
```

because:

- p3 matches the most, with 8
- Of the strings unmatched by p3, p1 accounts for 3 (e1 x 2 and e3 x 1) whereas p2 accounts for no new strings.

With dedup set to True, the matrix transforms to

| example | p1 | p2 | р3 |
|---------|----|----|----|
| e1      | 1  | 1  | 0  |
| e2      | 0  | 1  | 1  |
| e3      | 1  | 0  | 0  |
| e4      | 0  | 0  | 1  |
| e5      | 1  | 0  | 1  |
| TOTAL   | 3  | 2  | 3  |

So p1 and p3 are tied.

If we assume the p1 sorts before p3, the result would then be:

```
OrderedDict(
(p1, 3),
(p3, 2),
```

(continues on next page)

|         | (continued from previous page) |
|---------|--------------------------------|
| (p2, 0) |                                |
|         |                                |
| 1       |                                |
|         |                                |

tdda.rexpy.rexpy.rexpy\_streams (in\_path=None, out\_path=None, skip\_header=False, quote=False, \*\*kwargs)

- in\_path is None: to read inputs from stdin path to file: to read inputs from file at in\_path list of strings: to use those strings as the inputs
- **out\_path is:** None: to write outputs to stdout path to file: to write outputs from file at out\_path False: to return the strings as a list

```
tdda.rexpy.rexpy.right_parts(patterns, fixed)
```

patterns is a list of patterns each consisting of a list of frags.

fixed is a list of (fragment, pos) pairs where position specifies the position from the right, i.e a position that can be indexed as -position.

Fixed should be sorted, increasing on position, i.e. sorted from the right-most pattern. The positions specify points at which to split the patterns.

This function returns a list of lists of pattern fragments, split at each fixed position.

#### tdda.rexpy.rexpy.run\_length\_encode(s)

Return run-length-encoding of string s, e.g.:

'CCC-BB-A' --> (('C', 3), ('-', 1), ('B', 2), ('-', 1), ('A', 1))

```
tdda.rexpy.rexpy.signature(rle)
```

Return the sequence of characters in a run-length encoding (i.e. the signature).

Also works with variable run-length encodings

#### tdda.rexpy.rexpy.terminate\_patterns\_and\_sort (patterns)

Given a list of regular expressions, this terminates any that are not and returns them in sorted order. Also returns a list of the original indexes of the results.

#### tdda.rexpy.rexpy.to\_vrles(rles)

Convert a list of run-length encodings to a list of variable run-length encodings, one for each common signature.

For example, given inputs of:

```
(('C', 2),)
(('C', 3),)
and (('C', 2), ('.', 1))
```

this would return:

(('C', 2, 3),) and (('C', 2, 2), ('.', 1, 1))

## 5.2 Examples

The *tdda*.*rexpy* module includes a set of examples.

To copy these examples to your own rexpy-examples subdirectory (or to a location of your choice), run the command:

tdda examples rexpy [mydirectory]

## Microsoft Windows Configuration

The TDDA library makes use of some non-ASCII characters in its output. In order for these to be displayed correctly on Windows systems, a suitable font must be used.

Fonts that are known to support these characters on Windows include:

- NSimSun
- MS Gothic
- SimSun-ExtB

Fonts that are known not to support these characters on Windows include:

- Consolas
- Courier New
- Lucida Console
- Lucida Sans Typewriter

The font for a Command Prompt window can be set through the window's Properties.

Alternatively, the --ascii flag can be used when using verify or detect functionality.

## Tests

The TDDA package includes a set of unit-tests, for testing that the package is correctly installed and configured, and does not include any regressions.

To run these tests:

tdda test

The output should look something like:

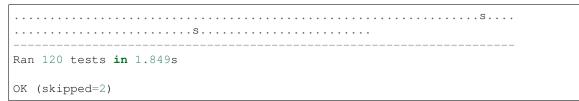

Some tests may be skipped, if they depend on modules that are not installed in your local environment (for instance, for testing TDDA database functionality for databases for which you do not have drivers installed).

The overall test status should always be **OK**.

## Examples

The TDDA package includes embedded examples of code and data.

To copy these examples to a directory of your choice (or, if you don't specify a location, then to the current directory), run:

tdda examples [mydirectory]

## **Recent Changes**

### 9.1 This Version

Reference test exercises added.

## 9.2 Older Versions

- Escaping of special characters for regular expressions is now done in a way that is uniform across Python2, Python pre-3.7, and Python 3.7+.
- JSON is now generated the same for Python2 and PYthon3 (no blank lines at the end of lines, and UTF8encoded).
- Fixed issue with tdda test command not working properly in the previous version, to self-test an installation.
- Added new option flag --interleave for *tdda detect*. This causes the \_ok detection fields to be interleaved with the original fields that they refer to in the resulting detection dataset, rather than all appearing together at the far right hand side. This option was actually present in the previous release, but not sufficiently documented.
- Fix for the --write-all parameter for *tdda.referencetest* result regeneration, which had regressed slightly in the previous version.
- Improved reporting of differences for text files in *tdda.referencetest* when the *actual* results do not match the *expected* file contents. Now fully takes account of the ignore and remove parameters.
- The ignore\_patterns parameter in *assertTextFileCorrect()* (and others) in *tdda*. *referencetest* now causes only the portion of a line that matches the regular expressions to be ignored; anything else on the line (before or after the part that matches a regular expression) must be **identical** in the *actual* and *expected* results. This means that you are specifying the part of the line that is allowed to differ, rather than marking an entire line to be ignored. This is a change in functionality, but is what had always been intended. For fuller control (and to get the previous behaviour), you can anchor the expressions with ^ .\* (...) .\*\$, and then they will apply to the entire line.

- The ignore\_patterns parameter in *tdda.referencetest* can now accept grouped subexpressions in regular expressions. This allows use of alternations, which were previously not supported.
- The ignore\_substrings parameter in *assertTextFileCorrect()* (and others) *tdda*. *referencetest* now only matches lines in the *expected* file (where you have full control over what will appear there), not in the *actual* file. This fixes a problem with differences being masked (and not reported as problems) if the *actual* happened to include unexpected matching content on lines other than where intended.
- The *tdda.constraints* package is now more resilient against unexpected type mismatches. Previously, if the type didn't match, then in some circumstances exceptions would be (incorrectly) raised for other constraints, rather than failures.
- The *tdda.constraints* package now supports Python datetime.date fields in Pandas DataFrames, in addition to the existing support of datetime.datetime.
- The *tdda.constraints* Python API now provides support for in-memory constraints, by allowing Python dictionaries to be passed in to *verify\_df()* and *detect\_df()*, as an alternative to passing in a .tdda filename. This allows an application using the library to store its constraints however it wants to, rather than having to use the filesystem (e.g. storing it online and fetching with an HTTP GET).
- The *tdda.constraints* package can now access MySQL databases using the mysql.connector driver, in addition to the MySQLdb and mysqlclient drivers.
- The *tdda.rexpy* tool can now *quote* the regular expressions it produces, with the new --quote option flag. This makes it easier to copy the expressions to use them on the command line, or embed them in strings in many programming languages.
- The Python API now allows you to import tdda and then refer to its subpackages via tdda. referencetest, tdda.constraints or tdda.rexpy. Previously you had to explicitly import each submodule separately.

Indices and tables

- genindex
- modindex
- search

## Python Module Index

## t

```
tdda.constraints,36
tdda.constraints.base,46
tdda.constraints.baseconstraints,44
tdda.constraints.db.constraints, 38
tdda.constraints.examples,49
tdda.constraints.extension,40
tdda.constraints.pd.constraints,31
tdda.referencetest,7
tdda.referencetest.examples, 22
tdda.referencetest.referencepytest, 18
tdda.referencetest.referencetest,10
tdda.referencetest.referencetestcase,
      16
tdda.rexpy, 51
tdda.rexpy.examples,59
tdda.rexpy.rexpy,51
```

## Index

## А

addoption() (in module tdda.referencetest.referencepytest), 21 aligned\_parts() (tdda.rexpy.rexpy.Extractor method), 53 all\_fields\_except() (tdda.referencetest.referencetest.ReferenceTest method), 10 allowed\_values\_exclusions() (tdda.constraints.extension.BaseConstraintCalculation)method), 42 allowed\_values\_exclusions() (tdda.constraints.pd.constraints.PandasConstraint method), 31 AllowedValuesConstraint (class in tdda.constraints.base), 48 analyse\_groups() (tdda.rexpy.rexpy.Extractor method), 53 applicable() (tdda.constraints.extension.ExtensionBase method), 44 assertBinaryFileCorrect() (tdda.referencetest.referencetest.ReferenceTest method), 10 assertCSVFileCorrect() (tdda.referencetest.referencetest.ReferenceTest method), 10 assertCSVFilesCorrect() (tdda.referencetest.referencetest.ReferenceTest method), 11 assertDataFrameCorrect() (tdda.referencetest.referencetest.ReferenceTest method), 11 assertDataFramesEqual() (tdda.reference test.reference test.Reference Testmethod), 12 assertFileCorrect() (tdda.referencetest.referencetest.ReferenceTest method), 13 assertFilesCorrect()

|         | (tdda.referencetest.r | referencete | st.Reference     | Test  |
|---------|-----------------------|-------------|------------------|-------|
|         | method), 13           |             |                  |       |
| assert  | StringCorrect(        | )           |                  |       |
|         | (tdda.referencetest.r | referencete | st.Reference     | Test  |
|         | method), 13           |             |                  |       |
| assert  | TextFileCorrec        | t()         |                  |       |
|         | (tdda.referencetest.r | referencete | st.Reference     | Test  |
|         | method), 14           |             |                  |       |
| assert  | TextFilesCorre        | ct()        |                  |       |
| ator    | (tdda.referencetest.  | referencete | st.Reference     | Test  |
|         | method), 14           |             |                  |       |
| D       |                       |             |                  |       |
| Palcula | or                    |             |                  |       |
| BaseCo  | nstraintCalcul        | ator        | (class           | in    |
|         | tdda.constraints.ext  | ension), 42 | 2                |       |
| BaseCo  | nstraintDetect        | or          | (class           | in    |
|         | tdda.constraints.ext  | ension), 43 |                  |       |
| BaseCo  | nstraintDiscov        | rerer       | (class           | in    |
| 2       | tdda.constraints.bas  | seconstrain | <i>nts</i> ), 44 |       |
| BaseCo  | nstraintVerifi        | er          | (class           | in    |
|         | tdda.constraints.bas  | seconstrain | <i>ts</i> ), 45  |       |
| batch_  | extract()             | (tdda.rexp  | y.rexpy.Extr     | actor |
|         | method), 53           |             |                  |       |
|         |                       |             |                  |       |

## С

| cache_values()( <i>tdda.constraints.baseconstraints.BaseConstraintVer</i> |
|---------------------------------------------------------------------------|
| method), 45                                                               |
| <pre>calc_all_non_nulls_boolean()</pre>                                   |
| (tdda.constraints.db.constraints.DatabaseConstraintCalculator             |
| method), 39                                                               |
| calc_all_non_nulls_boolean()                                              |
| (tdda.constraints.extension.BaseConstraintCalculator                      |
| method), 42                                                               |
| calc_all_non_nulls_boolean()                                              |
| (tdda.constraints.pd.constraints.PandasConstraintCalculator               |
| method), 32                                                               |
| calc_max() (tdda.constraints.db.constraints.DatabaseConstraintCalcu       |
| method), 39                                                               |
| calc_max()(tdda.constraints.extension.BaseConstraintCalculator            |
| method), 42                                                               |

| calc_max() (tdda.constraints.pd.constraints.PandasC                                                                                                    | onstraintCaloubahood), 39                                                                  |
|----------------------------------------------------------------------------------------------------|--------------------------------------------------------------------------------------------|
| method), 32                                                                                                    | <pre>calc_nunique() (tdda.constraints.extension.BaseConstraintCalculator</pre>             |
| calc_max_length()                                                                                                    | method), 42                                                                                |
| (tdda.constraints.db.constraints.DatabaseCons<br>method), 39                                                                                                    | strain#Calculatorque() (tdda.constraints.pd.constraints.PandasConstraintCal<br>method), 32 |
| <pre>calc_max_length()</pre>                                                                                                    | calc_rex_constraint()                                                                      |
| (tdda.constraints.extension.BaseConstraintCal<br>method), 42                                                                                                    | culator (tdda.constraints.db.constraints.DatabaseConstraintCalculator method), 39          |
| calc_max_length()                                                                                                    | calc_rex_constraint()                                                                      |
|                                                                                                    | aint Calculato (tdda.constraints.extension.BaseConstraint Calculator                       |
| method), 32                                                                                                    | <i>method</i> ), 42                                                                        |
| calc_min() (tdda.constraints.db.constraints.Database                                                                                                    | eConsthaintGatcutatorstraint()                                                             |
| method), 39                                                                                                    | (tdda. constraints. pd. constraints. Pandas Constraint Calculator                          |
| calc_min() (tdda.constraints.extension.BaseConstrai                                                                                                    |                                                                                            |
| method), 42                                                                                                    | calc_tdda_type() ( <i>tdda.constraints.db.constraints.DatabaseConstrai</i>                 |
| <pre>calc_min() (tdda.constraints.pd.constraints.PandasC</pre>                                                                                                    |                                                                                            |
| method), 32                                                                                                    | <pre>calc_tdda_type() (tdda.constraints.extension.BaseConstraintCalcula</pre>              |
| <pre>calc_min_length()</pre>                                                                                                    | method), 43                                                                                |
|                                                                                                    | straina@alctulation_type() (tdda.constraints.pd.constraints.PandasConstraint               |
| method), 39                                                                                                    | method), 32                                                                                |
| <pre>calc_min_length()</pre>                                                                                                    | calc_unique_values()                                                                       |
| (tdda.constraints.extension.BaseConstraintCal                                                                                                    |                                                                                            |
| method), 42                                                                                                    | method), 39                                                                                |
| <pre>calc_min_length()</pre>                                                                                                    | calc_unique_values()                                                                       |
|                                                                                                    | aintCalculatontdda.constraints.extension.BaseConstraintCalculator                          |
| <pre>method), 32 calc_non_integer_values_count()</pre>                                                                                                    | <i>method</i> ),43<br>calc_unique_values()                                                 |
|                                                                                                    | straintCalculateda.constraints.pd.constraints.PandasConstraintCalculator                   |
| method), 39                                                                                                    | method), 32                                                                                |
| calc_non_integer_values_count()                                                                                                    | capture_group() (in module tdda.rexpy.rexpy), 55                                           |
|                                                                                                    | culationeck_validity()( <i>it da.constraints.base.Constraint</i>                           |
| method), 42                                                                                                    | method), 47                                                                                |
| calc_non_integer_values_count()                                                                                                    | clean() ( <i>tdda.rexpy.rexpy.Extractor method</i> ), 53                                   |
|                                                                                                    | aintCodecuted_oclassify() (tdda.rexpy.rexpy.Extractor                                      |
| method), 32                                                                                                    | method), 53                                                                                |
| calc_non_null_count()                                                                                                    | <pre>coarse_classify_char()</pre>                                                          |
|                                                                                                    | traintCalculduda.rexpy.rexpy.Extractor method), 53                                         |
| method), 39                                                                                                    | column_exists() (tdda.constraints.db.constraints.DatabaseConstrain                         |
| calc_non_null_count()                                                                                                    | method), 39                                                                                |
| (tdda.constraints.extension.BaseConstraintCal                                                                                                    | culatoitumn_exists()(tdda.constraints.extension.BaseConstraintCalculate                    |
| method), 42                                                                                                    | <i>method</i> ), 43                                                                        |
| calc_non_null_count()                                                                                                    | Constraint ( <i>class in tdda.constraints.base</i> ), 47                                   |
| (tdda.constraints.pd.constraints.PandasConstraints.PandasConstraints.pd.constraints.PandasConstraintsPandasConstraintsPanda |                                                                                            |
| method), 32                                                                                                    | coverage() ( <i>tdda.rexpy.rexpy.Extractor method</i> ), 53                                |
| calc_null_count()                                                                                                    | cre() (in module tdda.rexpy.rexpy), 55                                                     |
| (tdda.constraints.db.constraints.DatabaseCons<br>method), 39                                                                                                    | straintCalculator                                                                          |
| calc_null_count()                                                                                                    | DatabaseConstraintCalculator (class in                                                     |
| (tdda.constraints.extension.BaseConstraintCal                                                                                                    |                                                                                            |
| method), 42                                                                                                    | DatabaseConstraintDiscoverer (class in                                                     |
| calc_null_count()                                                                                                    | tdda.constraints.db.constraints), 40                                                       |
| (tdda.constraints.pd.constraints.PandasConstraints.PandasConstraints.pd.constraints.PandasConstraintsPandasConstraintsPanda | aint Galculate Constraint Verifier (class in                                               |
| method), 32                                                                                                    | tdda.constraints.db.constraints), 40                                                       |
| calc_nunique() (tdda.constraints.db.constraints.Da                                                                                                    |                                                                                            |

| DatabaseVerification (class in tdda.constraints.db.constraints), 40                                                                                                    | (tdda.constraints.extension.BaseConstraintDetector method), 43                                                                                                    |
|----------------------------------------------------------------------------------------------------|----------------------------------------------------------------------------------------------------|
|                                                                                                    | <pre>detect_rex_constraint()     (tdda.constraints.pd.constraints.PandasConstraintDetector</pre>                                                                                                    |
| detect() (tdda.constraints.baseconstraints.BaseConstra<br>method), 45                                                                                                    |                                                                                                    |
| <pre>detect() (tdda.constraints.extension.ExtensionBase</pre>                                                                                                    | (tdda.constraints.extension.BaseConstraintDetector<br>method), 43                                                                                                    |
| <pre>detect_allowed_values_constraint()</pre>                                                                                                    | <pre>detect_sign_constraint()</pre>                                                                                                    |
| (tdda.constraints.extension.BaseConstraintDetec<br>method), 43                                                                                                    | method), 33                                                                                                    |
| <pre>detect_allowed_values_constraint()   (tdda.constraints.pd.constraints.PandasConstrai</pre>                                                                                                    | <pre>detect_tdda_type_constraint() intDetector (tdda.constraints.extension.BaseConstraintDetector</pre>                                                                                                    |
| method), 33                                                                                                    | method), 43                                                                                                    |
| <pre>detect_db_table() (in module tdda.constraints),</pre>                                                                                                    | (tdda. constraints. pd. constraints. Pandas Constraint Detector                                                                                                    |
| <pre>detect_df() (in module tdda.constraints), 29 detect_max_constraint()</pre>                                                                                                    | <pre>method), 33 detected() (tdda.constraints.pd.constraints.PandasDetection</pre>                                                                                                    |
| detect_max_constraint()<br>(tdda.constraints.extension.BaseConstraintDetect                                                                                                    |                                                                                                    |
| method), 43                                                                                                    | discover() (tdda.constraints.extension.ExtensionBase                                                                                                    |
| <pre>detect_max_constraint()     (tdda.constraints.pd.constraints.PandasConstrai</pre>                                                                                                    | <i>method</i> ),44<br>intDetxctorer_db_table() (in module                                                                                                    |
| (iaaa.constraints.pa.constraints.panaasConstrai<br>method), 33                                                                                                    | tdda.constraints), 36                                                                                                    |
|                                                                                                    |                                                                                                    |
| <pre>detect_max_length_constraint()     (tdda.constraints.extension.BaseConstraintDetec<br/>method), 43</pre>                                                                                                    | rtor<br>F                                                                                                    |
| <pre>detect_max_length_constraint()</pre>                                                                                                    | EqConstraint (class in tdda.constraints.base), 48                                                                                                    |
| (tdda. constraints. pd. constraints. Pandas Constraints. Pandas Constraints. pd. constraints. Pandas Constraints. pd. constraints. Pandas Constraints. pd. constraints. pd. co | intDetectord_bracket() (in module tdda.rexpy.rexpy),                                                                                                    |
| <i>method</i> ), 33<br>detect max nulls constraint()                                                                                                    | 55                                                                                                    |
| <pre>detect_max_nulls_constraint()     (tdda.constraints.extension.BaseConstraintDetect</pre>                                                                                                    | <pre>expand_or_falsify_vrle() (in module ctor tdda.rexpy.rexpy), 55</pre>                                                                                                    |
| method), 43                                                                                                    | ExtensionBase (class in tdda.constraints.extension),                                                                                                    |
| detect_max_nulls_constraint() (tdda_constraints_pd_constraints_PandasConstraints_                                                                                                    | 44                                                                                                    |
| (tdda.constraints.pd.constraints.PandasConstrai method), 33                                                                                                    |                                                                                                    |
| detect_min_constraint()                                                                                                    | extract() (tdda.rexpy.rexpy.Extractor method), 53<br>Extractor (class in tdda.rexpy.rexpy), 52                                                                                                    |
| (tdda.constraints.extension.BaseConstraintDetection and the constraint of the constraint of the cons | <i>ctor</i>                                                                                                    |
| method), 43                                                                                                    | F                                                                                                    |
| <pre>detect_min_constraint()     (tdda.constraints.pd.constraints.PandasConstrain     method), 33</pre>                                                                                                    |                                                                                                    |
| <pre>detect_min_length_constraint()</pre>                                                                                                    | <pre>find_non_matches() (tdda.rexpy.rexpy.Extractor</pre>                                                                                                    |
| (tdda.constraints.extension.BaseConstraintDetec<br>method), 43                                                                                                    | ctor<br>ind_rexes() (tdda.constraints.db.constraints.DatabaseConstraintCalc<br>method), 39                                                                                                    |
| <pre>detect_min_length_constraint()     (tdda.constraints.pd.constraints.PandasConstrai     mathed) 22</pre>                                                                                                    | find now of (idda constraints artansion PassConstraint calculator                                                                                                    |
| <pre>method), 33 detect_no_duplicates_constraint()</pre>                                                                                                    | find_rexes() (tdda.constraints.pd.constraints.PandasConstraintCalcul                                                                                                    |
| (tdda.constraints.extension.BaseConstraintDetec<br>method), 43                                                                                                    | method), 32<br>ctor<br>fine_class() (tdda.rexpy.rexpy.Extractor method),<br>53                                                                                                    |
| <pre>detect_no_duplicates_constraint()     (tdda.constraints.pd.constraints.PandasConstrai     mathed) 22</pre>                                                                                                    | The second second |
| methoa), 55                                                                                                    | (tdda.rexpy.rexpy.Extractor method), 53                                                                                                    |
| <pre>detect_rex_constraint()</pre>                                                                                                    |                                                                                                    |

| G                                                                                                    | 4                                                                                 |
|----------------------------------------------------------------------------------------------------|-----------------------------------------------------------------------------------|
| get_all_non_nulls_boolean() h                                                                                                    | nelp() (tdda.constraints.extension.ExtensionBase                                  |
| (tdda.constraints.baseconstraints.BaseConstraintVacuum ConstraintVacuum ConstraintVacuum ConstraintVacuum ConstraintVacuum ConstraintSCON ConstraintSCON ConstraintSCON CONSTRAINTSCON CONSTRAINTSCON C   | lerifier method), 44                                                              |
| method), 45                                                                                                    |                                                                                   |
| <pre>get_cached_value()</pre>                                                                                                    |                                                                                   |
| $(tdda.constraints.baseconstraints.BaseConstraintV_{\underline{4}})$                                                                                                    | -                                                                                 |
| method), 45                                                                                                    | (tdda.rexpy.rexpy.Extractor method), 54                                           |
| get_column_names() <u>i</u><br>(tdda constraints db constraints DatabaseConstraints                                                                                                    | lnitialize_from_dict()<br>ntCalculateda.constraints.base.DatasetConstraints       |
| method), 39                                                                                                    | method), 46                                                                       |
|                                                                                                    | s_null() (tdda.constraints.db.constraints.DatabaseConstraintCalculate             |
| (tdda.constraints.extension.BaseConstraintCalcula                                                                                                    |                                                                                   |
| method), 43                                                                                                    | s_null() (tdda.constraints.extension.BaseConstraintCalculator                     |
| <pre>get_column_names()</pre>                                                                                                    | <i>method</i> ), 43                                                               |
| (tdda.constraints.pd.constraints.PandasConstraint                                                                                                    | Csilgulator() (tdda.constraints.pd.constraints.PandasConstraintCalculator)        |
| method), 32                                                                                                    | method), 32                                                                       |
| get_max() (tdda.constraints.baseconstraints.BaseConstraints.baseConstraints.ba | intVerifier                                                                       |
| method), 45<br>get_max_length() (tdda.constraints.baseconstraints.Ba                                                                                                    | –<br>useConstraintVerifier                                                        |
|                                                                                                    |                                                                                   |
| get_min() ( <i>tdda.constraints.baseconstraints.BaseConstra</i>                                                                                                    | Length_stats() (in module tdda.rexpy.rexpy), 57                                   |
| method), 45                                                                                                    | method), 46                                                                       |
| get_min_length() (tdda.constraints.baseconstraints.Ba                                                                                                    | rseConstraintVerifierodule()                                                      |
| method), 45                                                                                                    | (tdda.referencetest.referencetestcase.TaggedTestLoader                            |
| <pre>get_non_integer_values_count()</pre>                                                                                                    | method) 18                                                                        |
| (tdda.constraints.baseconstraints.BaseConstrainty                                                                                                    | ContestsFromName()                                                                |
| method), 45                                                                                                    | (tdda.reference test.reference test case.Tagged Test Loader                       |
| get_non_null_count() (Idda constraints baseconstraints BaseConstraintW                                                                                                    | method), 18                                                                       |
| (tdda.constraints.baseconstraints.BaseConstrainty<br>method), 45                                                                                                    | 6640dTestsFromNames()                                                             |
| get_nrecords() (tdda.constraints.db.constraints.Databa                                                                                                    | (tdda.referencetest.referencetestcase.TaggedTestLoader<br>useConstraintCalculator |
| method), 39                                                                                                    | (a) dTest sFromTest (ase ()                                                       |
| get_nrecords() (tdda.constraints.extension.BaseConstra                                                                                                    | aintCalculater.referencetest.referencetestcase.TaggedTestLoader                   |
| method), 43                                                                                                    | method) 18                                                                        |
| get_nrecords () (tdda.constraints.pd.constraints.Pandas                                                                                                    | SCenstraint Calculators in tdda.constraints.base), 48                             |
| method), 32                                                                                                    | teConstraint (class in tdda.constraints.base), 48                                 |
| get_null_count()( <i>tdda.constraints.baseconstraints.Ba</i>                                                                                                    | useConstraintVerifier                                                             |
|                                                                                                    | M<br>onetraintVarifiar                                                            |
| get_nunique() (tdda.constraints.baseconstraints.BaseConstraints.baseconstraints.baseconstraints.baseConstraints.baseconstraints.baseconstraints.ba                                                                                                    |                                                                                   |
| act empirescent at pas() (in module                                                                                                    | 18                                                                                |
| <i>tdda.rexpy.rexpy</i> ), 56                                                                                                    | main()( <i>tdda.referencetest.referencetestcase.ReferenceTestCase</i>             |
| act only procent at pos() (in medule                                                                                                    | <pre>static method), 18 matrices2incremental_coverage() (in mod-</pre>            |
| tdda warman warman)                                                                                                    |                                                                                   |
| get_tdda_type() (tdda.constraints.baseconstraints.Base                                                                                                    | eConstraintVerifier<br>JaxConstraint (class in tdda constraints base) 47          |
| methoa), 45                                                                                                    | MaxLengthConstraint (class in                                                     |
| get unique values()                                                                                                    |                                                                                   |
| (tdda.constraints.baseconstraints.BaseConstrainty                                                                                                    | erifier<br>MaxNullsConstraint (class in                                           |
| methoa), 45                                                                                                    | tdda.constraints.base), 48                                                        |
| getTestCaseNames()<br>(tdda.referencetest.referencetestcase.TaggedTestLo                                                                                                    | merge_fixed_omnipresent_at_pos()                                                  |
| method) 18                                                                                                    |                                                                                   |
| GtConstraint ( <i>class in tdda.constraints.base</i> ), 48                                                                                                    | <pre>merge_fixed_only_present_at_pos()</pre>                                      |
| GteConstraint (class in tdda.constraints.base), 48                                                                                                    | (tdda.rexpy.rexpy.Extractor method), 54                                           |
|                                                                                                    |                                                                                   |

| MinConstraint (class in tdda.com | ıstraints.base), | 47 |
|----------------------------------|------------------|----|
| MinLengthConstraint              | (class           | in |
| tdda.constraints.base), 48       |                  |    |
| MultiFieldConstraints            | (class           | in |
| tdda.constraints.base), 47       |                  |    |

## Ν

| n_examples()  | (tdda.rexpy.rexpy. | Extractor | method), |
|---------------|----------------------------------------------------------------------------------------------------|-----------|----------|
| 54            |                                                                                                    |           |          |
| NoDuplicates( | Constraint                                                                                                    | (class    | in       |
| tdda.con      | straints.base), 48                                                                                                    |           |          |

in

in

in

in

in

in

## Ρ

| PandasConstraintCalculator (clas                        | SS . |
|---------------------------------------------------------|------|
| tdda.constraints.pd.constraints), 31                    |      |
| PandasConstraintDetector (class                         |      |
| tdda.constraints.pd.constraints), 33                    |      |
| PandasConstraintDiscoverer (clas                        | SS   |
| tdda.constraints.pd.constraints), 33                    |      |
| PandasConstraintVerifier (class                         |      |
| tdda.constraints.pd.constraints), 33                    |      |
| PandasDetection (class                                  |      |
| tdda.constraints.pd.constraints), 34                    |      |
| PandasVerification (class                               |      |
| tdda.constraints.pd.constraints), 33                    |      |
| <pre>pdextract() (in module tdda.rexpy.rexpy), 57</pre> | 7    |

## R

| <pre>ref() (in module tdda.</pre> | referencetest.ref | erencepytest), 21 |
|-----------------------------------|-------------------|-------------------|
| ReferenceTest                     | (class            | in                |
| tdda.reference                    | test.referencetes | <i>t</i> ), 10    |
| ReferenceTestCas                  | e (cla            | ass in            |
| tdda.reference                    | test.referencetes | tcase), 18        |
| refine_groups()                   | (tdda.rexp        | y.rexpy.Extractor |
| method), 54                       |                   |                   |
| <pre>rex_coverage() (in</pre>     | module tdda.rex   | xpy.rexpy), 57    |
| rex_full_increme                  | ntal_covera       | ge() (in mod-     |
| ule tdda.rexpy                    | .rexpy), 57       |                   |
| rex_incremental_                  | coverage()        | (in module        |
| tdda.rexpy.rex                    | py), 58           |                   |
| RexConstraint (cla                | ss in tdda.constr | aints.base), 48   |
| <pre>rexpy_streams() (#</pre>     | in module tdda.r  | expy.rexpy), 59   |
| <pre>right_parts() (in n</pre>    | nodule tdda.rexp  | y.rexpy), 59      |
| <pre>rle2re() (tdda.rexpy.</pre>  | rexpy.Extractor   | method), 54       |
| <pre>rle_fc_c() (tdda.rex</pre>   | py.rexpy.Extract  | or method), 54    |
| run_length_encod                  | e() (in           | module            |
| tdda.rexpy.rex                    | py), 59           |                   |
| run_length_encod                  | e_coarse_cl       | asses()           |
| (tdda.rexpy.rex                   | xpy.Extractor me  | thod), 54         |
| S                                 |                   |                   |

#### sample() (tdda.rexpy.rexpy.Extractor method), 54

| <pre>set_data_location()</pre>                                            |  |  |  |
|---------------------------------------------------------------------------|--|--|--|
| (tdda.reference test.reference test.Reference Test                        |  |  |  |
| <i>method</i> ), 15                                                       |  |  |  |
| <pre>set_default_data_location() (in module</pre>                         |  |  |  |
| tdda.referencetest.referencepytest), 21                                   |  |  |  |
| <pre>set_default_data_location()</pre>                                    |  |  |  |
| (tdda.reference test.reference test.Reference Test                        |  |  |  |
| class method), 15                                                         |  |  |  |
| <pre>set_defaults() (in module</pre>                                      |  |  |  |
| tdda.referencetest.referencepytest), 21                                   |  |  |  |
| <pre>set_defaults() (tdda.referencetest.referencetest.ReferenceTest</pre> |  |  |  |
| class method), 15                                                         |  |  |  |
| <pre>set_regeneration()</pre>                                             |  |  |  |
| (tdda.reference test.reference test.Reference Test                        |  |  |  |
| class method), 16                                                         |  |  |  |
| <pre>signature() (in module tdda.rexpy.rexpy), 59</pre>                   |  |  |  |
| SignConstraint ( <i>class in tdda.constraints.base</i> ), 47              |  |  |  |
| <pre>sort_fields() (tdda.constraints.base.DatasetConstraints</pre>        |  |  |  |
| <i>method</i> ), 46                                                       |  |  |  |
| <pre>spec() (tdda.constraints.extension.ExtensionBase</pre>               |  |  |  |
| <i>method</i> ), 44                                                       |  |  |  |
| <pre>specialize() (tdda.rexpy.rexpy.Extractor method),</pre>              |  |  |  |
| 54                                                                        |  |  |  |
| Т                                                                         |  |  |  |
| $\pm 2\pi$ () (in module tdda referencetest referencetest) 16             |  |  |  |

```
tagged() (in module
tdda.referencetest.referencepytest), 21
TaggedTestLoader (class in
tdda.referencetest.referencetestcase), 18
tdda.constraints (module), 27, 36
```

```
tdda.constraints.base (module), 46
```

tdda.constraints.baseconstraints (module),44

tdda.constraints.db.constraints (module), 38

```
\texttt{tdda.constraints.examples} (\textit{module}), 49
```

```
tdda.constraints.extension(module),40
```

```
tdda.constraints.pd.constraints (module), 31
```

```
tdda.referencetest (module),7
```

```
tdda.referencetest.examples(module),22
```

```
tdda.referencetest.referencepytest(mod-
ule),18
```

```
tdda.referencetest.referencetest (module), 10 \,
```

```
tdda.referencetest.referencetestcase
(module),16
tdda.rexpy (module),51
```

```
tdda.rexpy.examples (module), 59
```

```
tdda.rexpy.rexpy(module), 51
```

| terminate_patterns_and_sort() (in module                                         |                      | method), 46                                                              |
|----------------------------------------------------------------------------------|----------------------|--------------------------------------------------------------------------|
| tdda.rexpy.rexpy), 59                                                            | _                    | _min_constraint()                                                        |
| to_dataframe() ( <i>tdda.constraints.pd.constraints.Pand</i>                     | asVerificat          | ti(and da.constraints.baseconstraints.BaseConstraintVerifier             |
| method), 34                                                                      |                      | <i>method</i> ), 46                                                      |
| to_datetime() (tdda.constraints.db.constraints.Databa                            | ase€ioin£t <u>yc</u> | <i>uintGa<u>l</u>du<b>la</b>tgr</i> h_constraint()                       |
| method), 40                                                                      |                      | (tdda.constraints.baseconstraints.BaseConstraintVerifier                 |
| to_datetime()( <i>tdda.constraints.extension.BaseConstr</i>                      | ·aintCalcu           | l <b>atet</b> hod), 46                                                   |
| method), 43                                                                      | verify               | _no_duplicates_constraint()                                              |
| <pre>to_datetime() (tdda.constraints.pd.constraints.Pandas<br/>method), 32</pre> |                      | (Cddaulattstraints.baseconstraints.BaseConstraintVerifier method), 46    |
| to_dict() (tdda.constraints.base.DatasetConstraints                              |                      |                                                                          |
|                                                                                  |                      |                                                                          |
| method), 47                                                                      |                      | (tdda.constraints.baseconstraints.BaseConstraintVerifier                 |
| to_dict_value() (tdda.constraints.base.FieldConstrat                             |                      | method), 46                                                              |
| method), 47                                                                      |                      | _sign_constraint()                                                       |
| <pre>to_dict_value() (tdda.constraints.base.MultiFieldCo</pre>                   |                      | (tada.constraints.baseconstraints.baseConstraint verifier<br>method), 46 |
| to_frame() (tdda.constraints.pd.constraints.PandasVeri                           | ificetionEy          | _tdda_type_constraint()                                                  |
| method), 34                                                                      |                      | (tdda.constraints.baseconstraints.BaseConstraintVerifier                 |
| to_json() ( <i>tdda.constraints.base.DatasetConstraints</i>                      |                      | method), 46                                                              |
| method), 47                                                                      | vrle2r               | e() (tdda.rexpy.rexpy.Extractor method), 54                              |
| <pre>to_vrles() (in module tdda.rexpy.rexpy), 59</pre>                           |                      | efrags() (tdda.rexpy.rexpy.Extractor                                     |
| TypeConstraint (class in tdda.constraints.base), 47                              |                      | method), 54                                                              |
| types compatible()                                                               |                      |                                                                          |
| (tdda.constraints.db.constraints.DatabaseConstra                                 | aMCalcul             | ator                                                                     |
| method), 40                                                                      |                      | detected_records()                                                       |
| types_compatible()                                                               |                      | (tdda.constraints.extension.BaseConstraintDetector                       |
| (tdda.constraints.extension.BaseConstraintCalcu                                  | lator                | method), 43                                                              |
| method), 43                                                                      |                      | detected_records()                                                       |
| types_compatible()                                                               | WIICO_               | (tdda.constraints.pd.constraints.PandasConstraintDetector                |
| (tdda.constraints.pd.constraints.PandasConstrain<br>method), 32                  | 1tCalculate          | Pinethod), 33                                                            |
| V                                                                                |                      |                                                                          |
| Verification (class in tdda.constraints.base), 48                                |                      |                                                                          |
| <pre>verifiers() (tdda.constraints.baseconstraints.BaseCon<br/>method), 45</pre> | nstraintVer          | ifier                                                                    |
| verify() (tdda.constraints.baseconstraints.BaseConstra                           | intVorifior          |                                                                          |
| <i>method</i> ), 46                                                              | ani verijier         |                                                                          |
| verify() (tdda.constraints.extension.ExtensionBase                               |                      |                                                                          |
| method) 44                                                                       |                      |                                                                          |

method), 44
verify\_allowed\_values\_constraint()
 (tdda.constraints.baseconstraints.BaseConstraintVerifier
 method), 46
verify\_db\_table() (in module tdda.constraints),
 37
verify\_df() (in module tdda.constraints), 28
verify\_max\_constraint()

# (tdda.constraints.baseconstraints.BaseConstraintVerifier method), 46

verify\_max\_length\_constraint()
 (tdda.constraints.baseconstraints.BaseConstraintVerifier
 method), 46

verify\_max\_nulls\_constraint()
 (tdda.constraints.baseconstraints.BaseConstraintVerifier